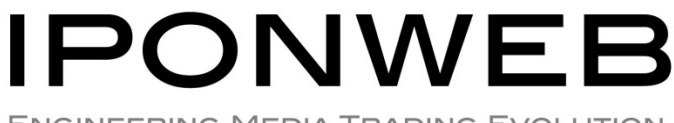

**ENGINEERING MEDIA TRADING EVOLUTION** 

# **BID SWITCH RTB Specification**

Version: 2.6 Date: 23-February-2015

**Provision of this Specification does not guarantee connection to the BidSwitch Platform and/or to any Supply Side Partners and/or any Demand Side Partners that may be connected to the BidSwitch Platform from time to time.**

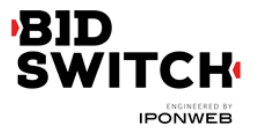

# **Table of Contents**

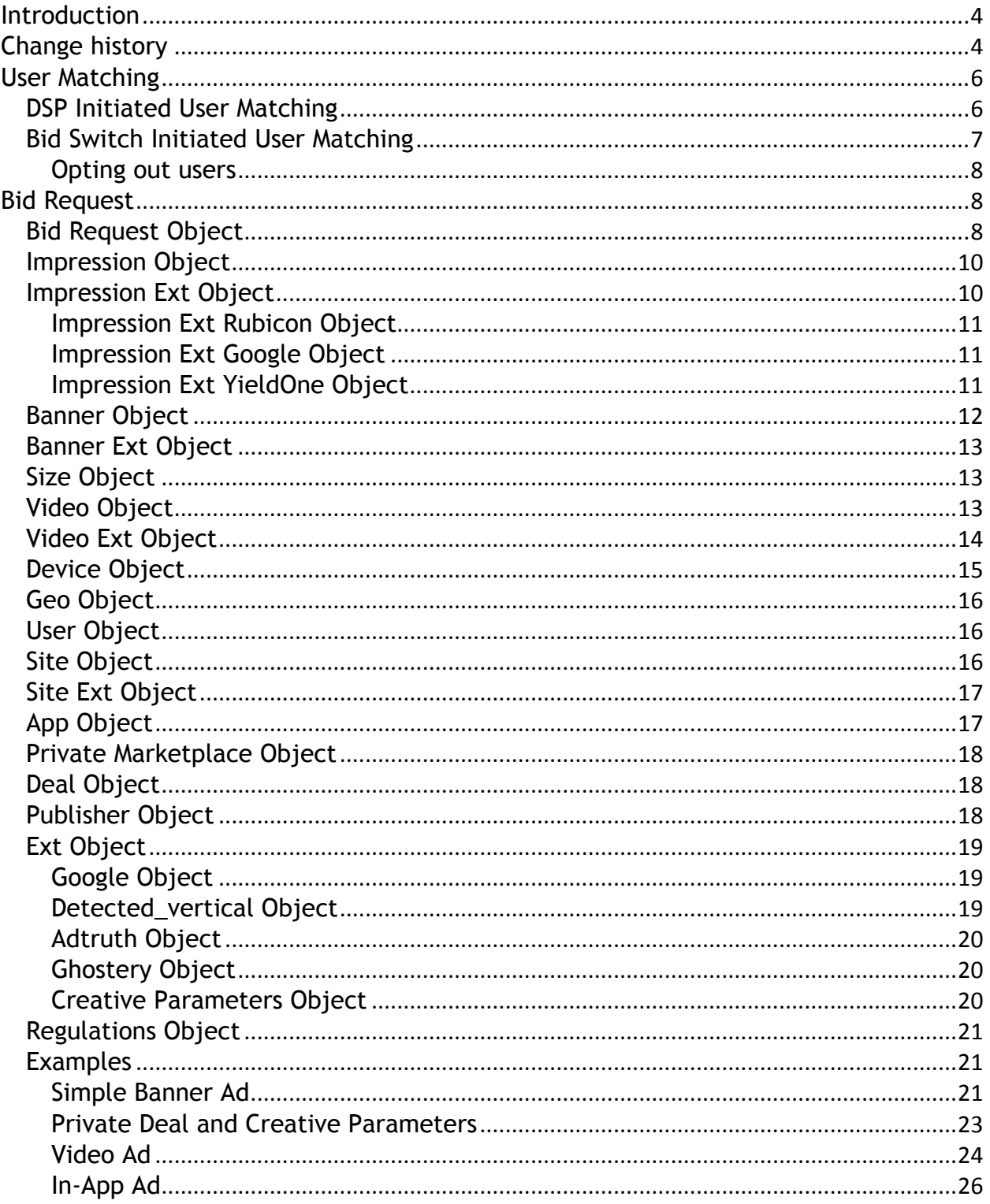

#### **BID SWITCH IPONWEB**

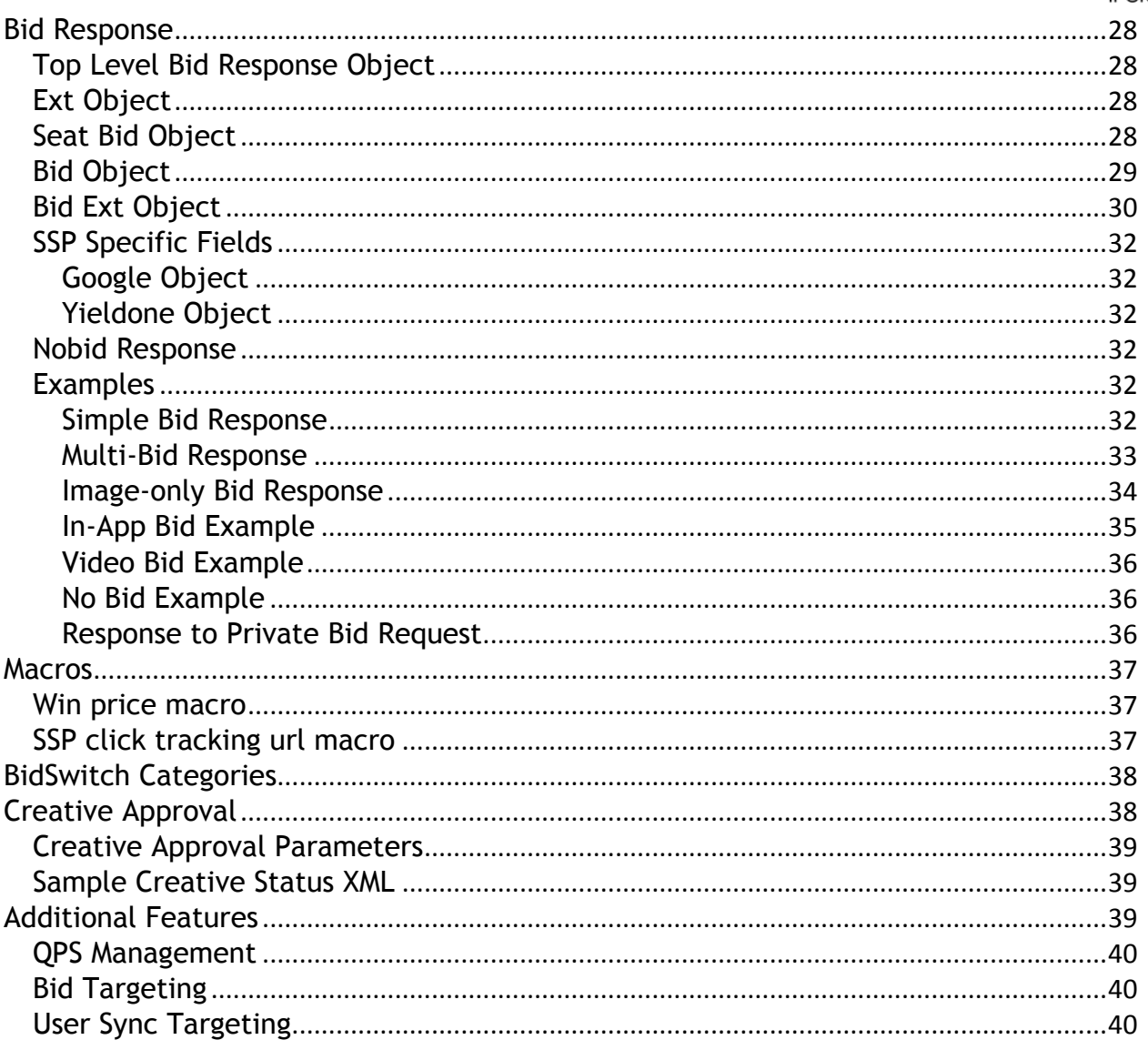

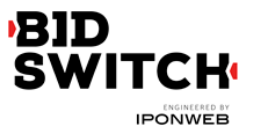

# **Introduction**

Bid Switch is an innovative technology developed at IPONWEB to simplify integration of Demand Side Platforms (DSP) with Sell Side Platforms (SSP). The key idea behind the service is to enable fast and cheap SSP integration without many rounds of specification refinements and development between DSP and SSP. Bid Switch acts like an intermediate between DSP and SSP which adapts custom SSP protocols to OpenRTB 2.0 standards. The present specification defines the protocol for interaction between DSP and Bid Switch.

# **Change history**

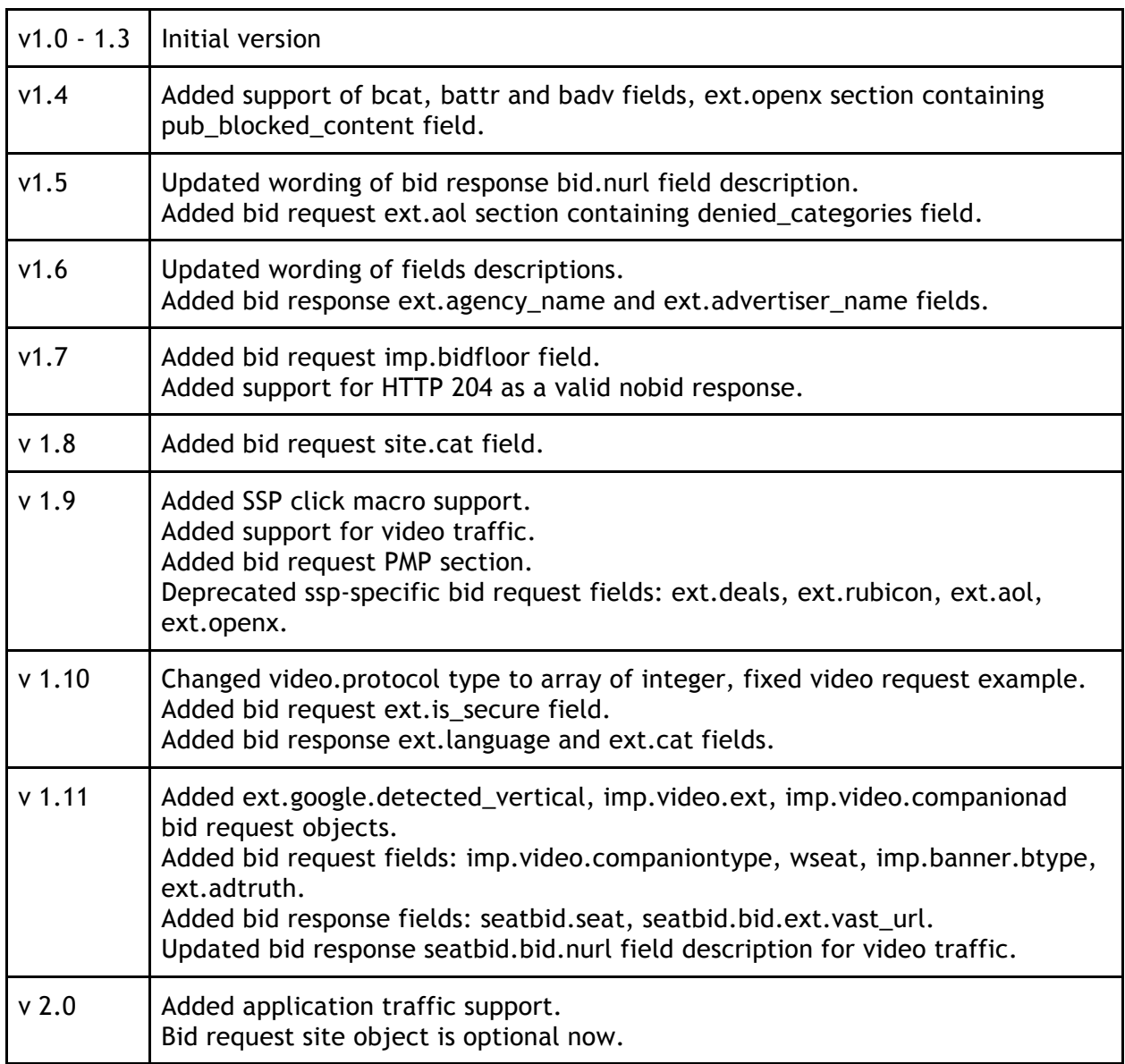

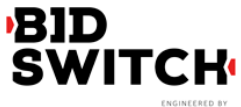

**IPONWEB** 

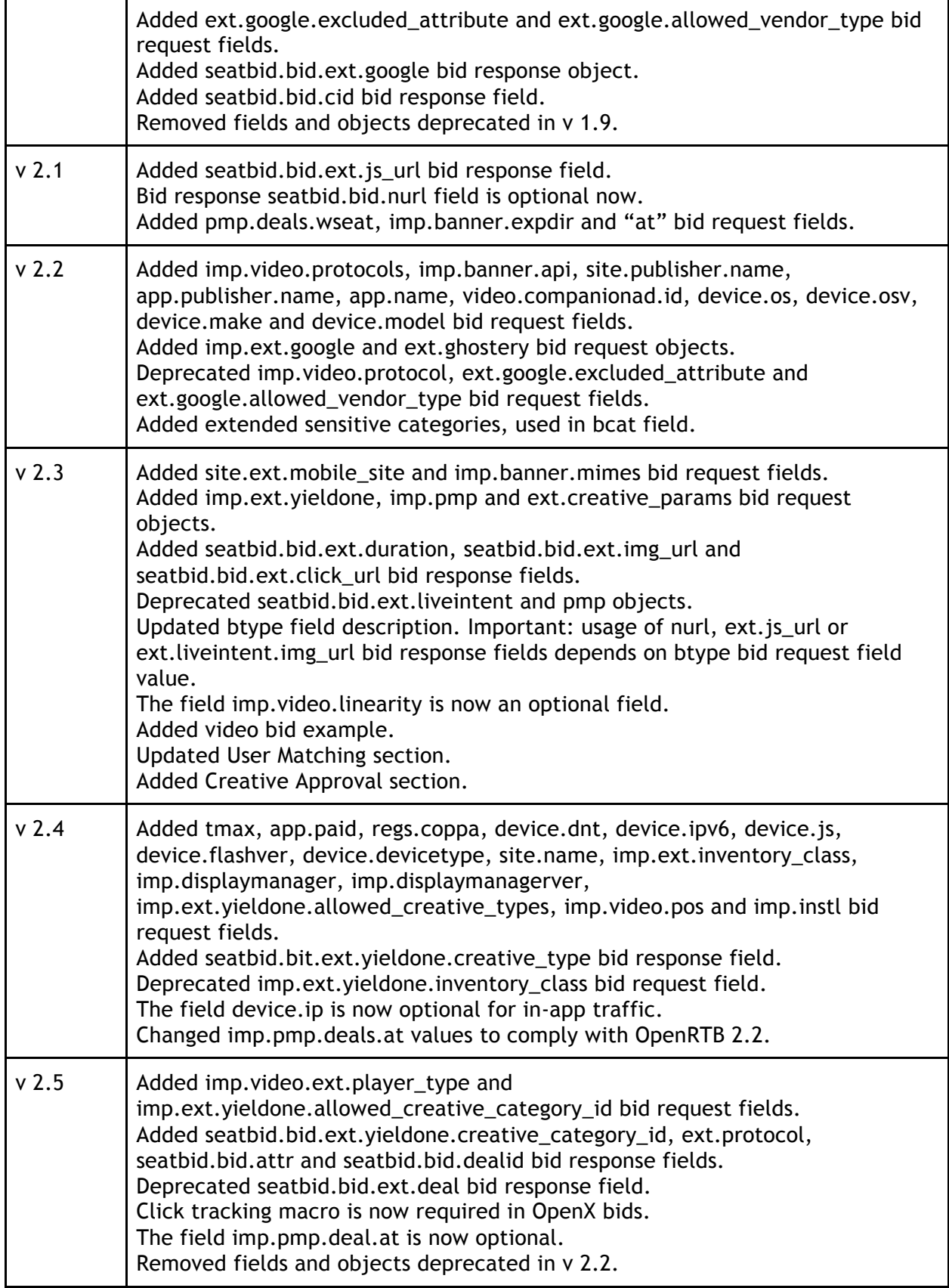

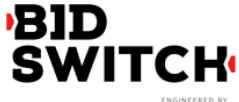

**IPONWEB** 

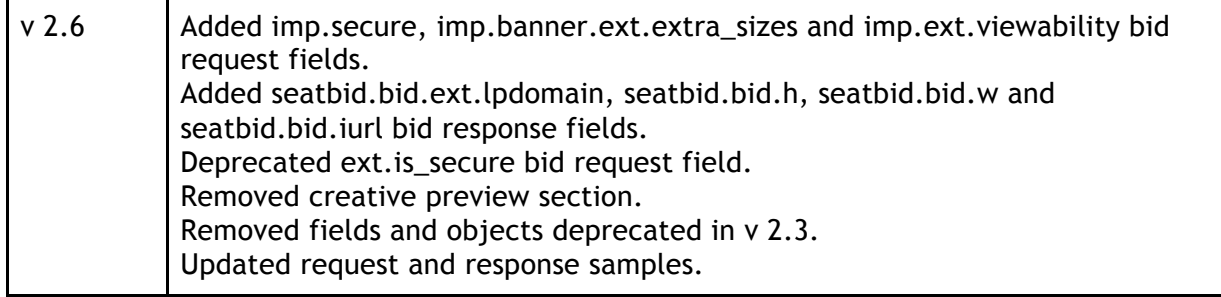

# **User Matching**

Bid Switch has an integrated user matching functionality to simplify user sync operations for DSP. User matching information is managed within Bid Switch database, so there is no need for DSP to implement user matching logic to store the mappings.

While making bid request to DSP, Bid Switch will send both DSP user ID and Bid Switch user ID in *buyeruid* and *id* fields of User Object respectively (see Bid Request). If DSP user ID is not available, only Bid Switch user ID will be sent. For these purposes Bid Switch needs to update User Object in bid request while proxying it from an exchange to the DSP.

User synchronization can be initiated either by DSP or by Bid Switch itself. For both synchronization types Bid Switch supports secure and insecure communications with DSP using HTTP and HTTPS protocols.

### **DSP Initiated User Matching**

To sync a particular user with Bid Switch, the DSP should initiate the user to call for 1x1.gif image by the following GET URL:

http://x.bidswitch.net/sync

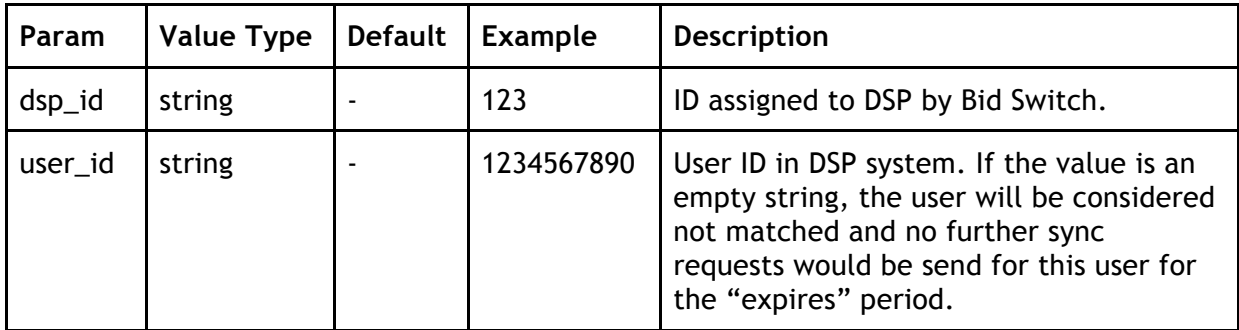

providing the following HTTP request parameters:

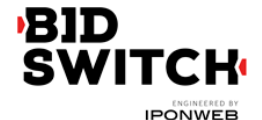

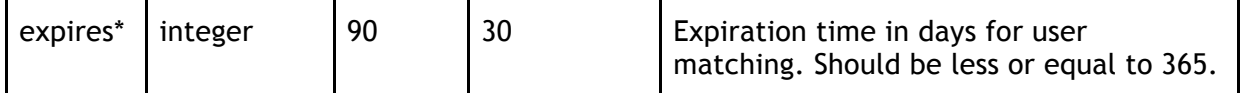

\* This field is optional.

Bid Switch matching URL also supports secure HTTPS connections.

There is an option to exclude a particular user from syncing for a certain time interval. To make it happen DSP can perform 302 redirect to the matching URL leaving *user\_id* parameter blank.

**Example 1.** DSP initiated user matching:

https://x.bidswitch.net/sync?dsp\_id=123&user\_id=1234567890&expires=30

**Example 2.** User opt out:

Redirecting a user to the following URL will not sync this specific user for the next 5 days and will consider bids from this user as user-unmatched for the given DSP:

http://x.bidswitch.net/sync?dsp\_id=123&user\_id=&expires=5

#### **Bid Switch Initiated User Matching**

BidSwitch will also be able to initiate user synchronization. The partner will issue Bid Switch a matching URL that will redirect to the pixel URL described in DSP Initiated User Matching, with properly populated *dsp\_id*, *user\_id* and *expires* parameters. Note that this URL should be for a pixel that performs a 302 redirect, rather than for an iframe with a script, etc. within it. The only redirect from the DSP's matching URL should be to the Bid Switch pixel.

The matching redirect URL, issued by a DSP should contain \${SSP} macro. This macro will be substituted with the SSP ID on Bid Switch side before sending a user to the partner. The value of the macro should be sent back to Bid Switch in the *ssp* parameter. The example of the matching URL, provided by partner is shown below:

http://www.dsp-example.com/bsw\_sync?bidswitch\_ssp\_id=\${SSP}

Here, *bidswitch\_ssp\_id* parameter name can be changed to any other name chosen by DSP. On receiving call to the URL above the partner should respond with 302 redirect to Bid Switch matching URL with valid *dsp\_id*, *user\_id* and *expires* parameters as described in DSP Initiated User Matching and providing one additional *ssp* parameter with the value of \${SSP} macro. So given a call to the partner matching URL of the form

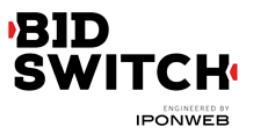

http://www.dsp-example.com/bsw\_sync?bidswitch\_ssp\_id=rubicon

DSP server should respond with 302 redirect to Bid Switch matching URL with the following sample *dsp\_id*, *user\_id* and *expires* parameters:

http://x.bidswitch.net/sync?dsp\_id=123&user\_id=123&expires=5&ssp=rubicon

In addition to HTTP protocol the matching redirect URL, provided by the partner should also support secure HTTPS connections. If Bid Switch initiate a user call using HTTPS protocol the partner should redirect the user to Bid Switch matching URL using secure HTTPS connection.

After Bid Switch initiated user matching Bid Switch will associate the value of *user\_id* parameter with the user's browser and make it available in any later bid requests from this user's browser. This will be sent in the *buyeruid* field of the JSON bid request. The *user\_id* should not exceed 36 characters.

#### **Opting out users**

The DSP may differentiate between valuable and not valuable users. The latter are usually users that don't have any retargeting or 3p data recorded for them. It is highly recommended that in case of a sync request for a not valuable user the DSP responds with a 302 redirect to BidSwitch sync url with an empty user\_id param, e.g.:

http://x.bidswitch.net/sync?dsp\_id=123&user\_id=&expires=5&ssp=rubicon

# **Bid Request**

### **Bid Request Object**

This is the top level object that is being sent to DSP. Each bid request sent from Bid Switch to DSP will contain the following fields.

This is the top level object that is being sent to DSP. Each bid request sent from Bid Switch to DSP will contain the following fields.

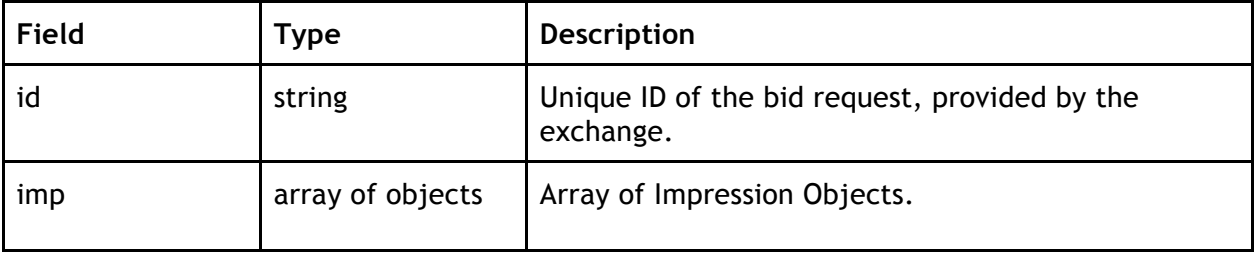

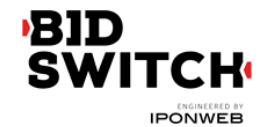

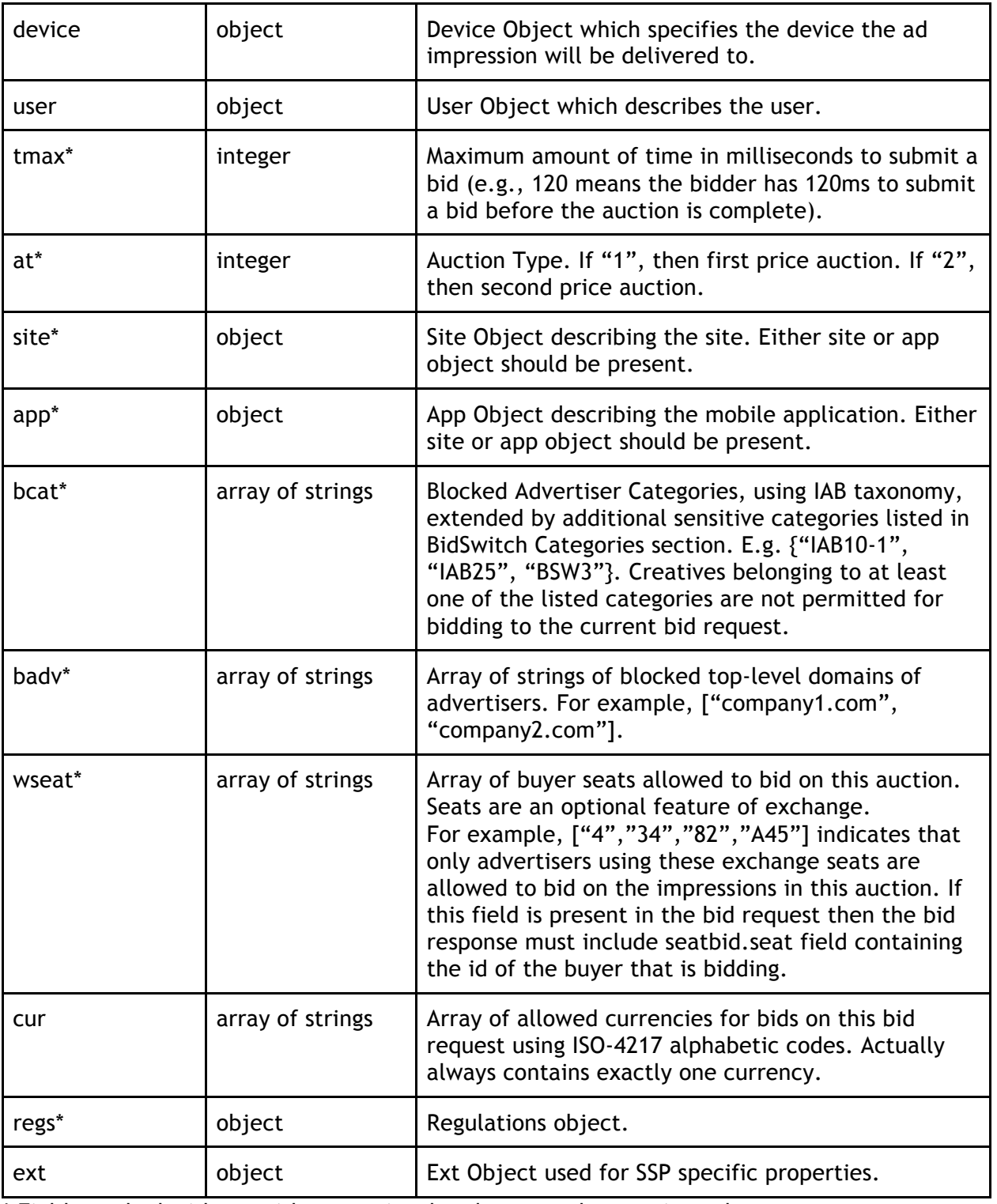

\* Fields marked with asterisk are optional and may not be sent in each request.

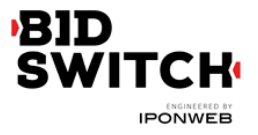

# **Impression Object**

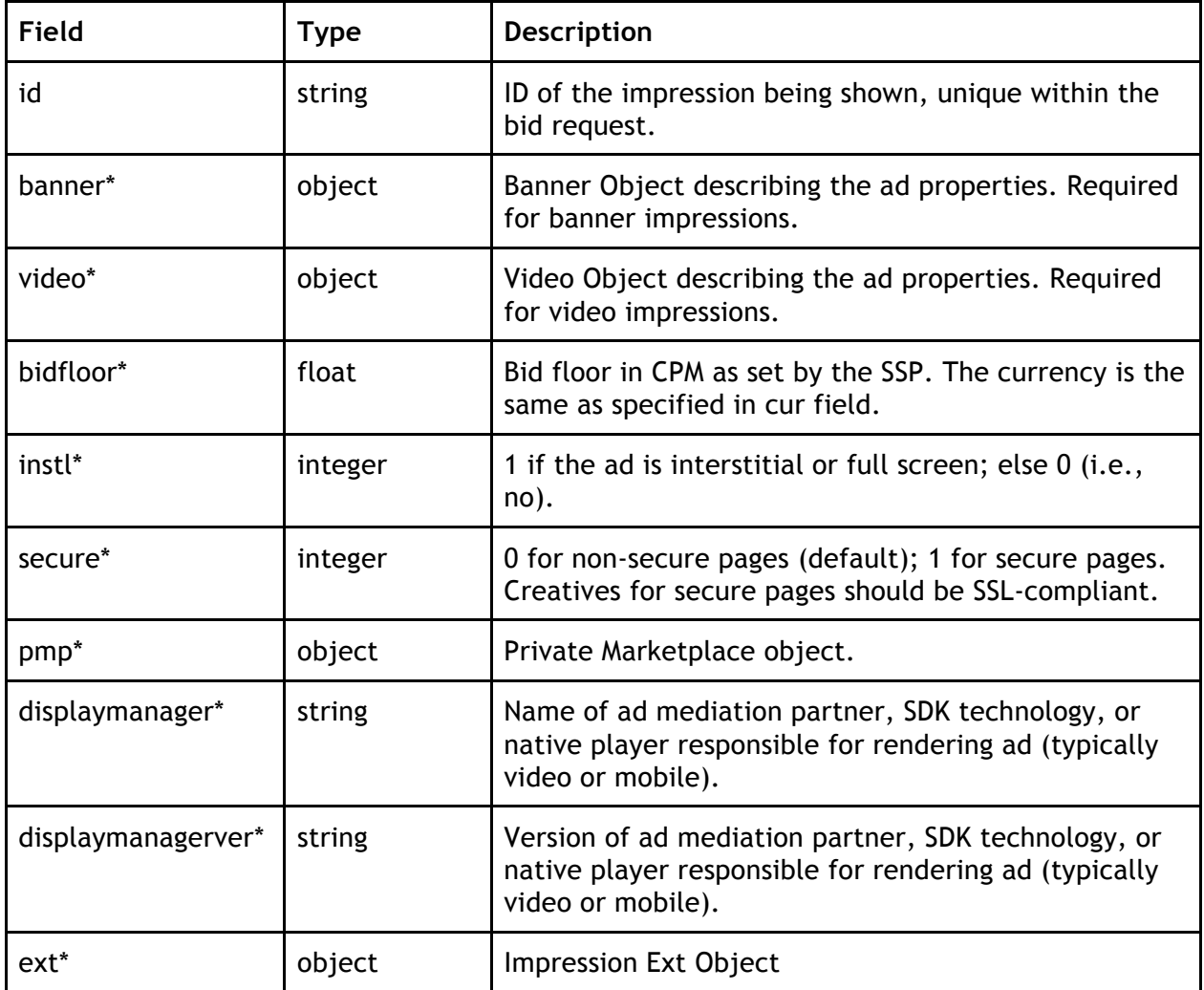

\* Fields marked with asterisk are optional and may not be sent in each request.

# **Impression Ext Object**

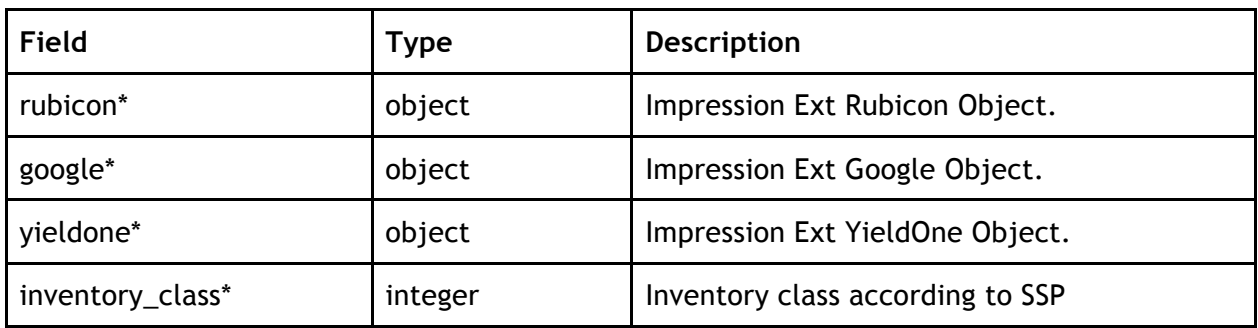

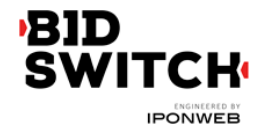

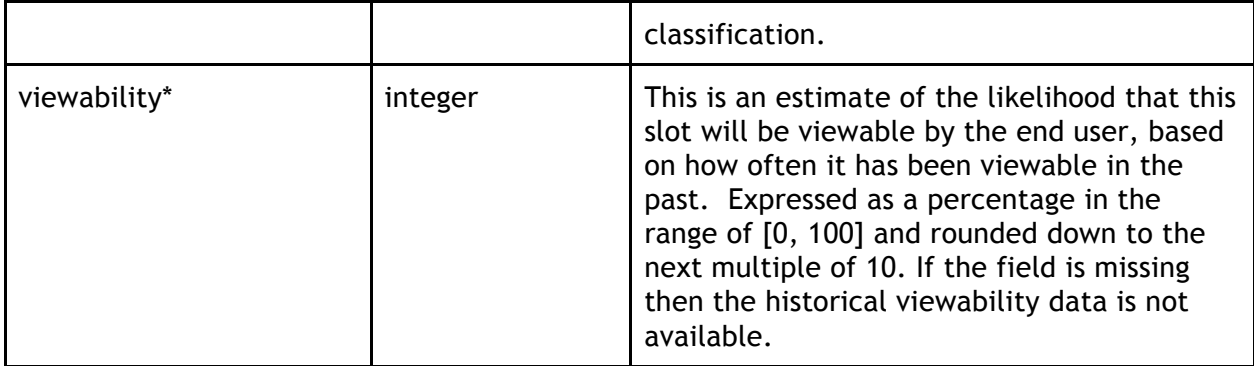

\* Fields marked with asterisk are optional and may not be sent in each request.

**Impression Ext Rubicon Object**

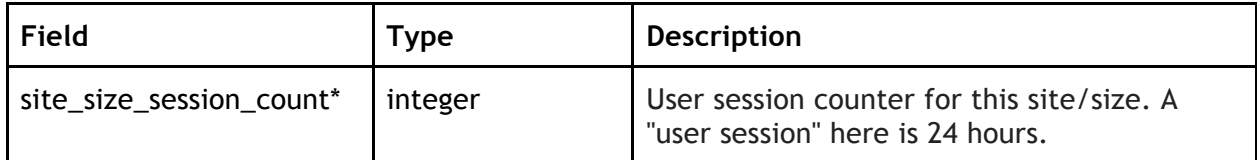

\* Fields marked with asterisk are optional and may not be sent in each request.

**Impression Ext Google Object**

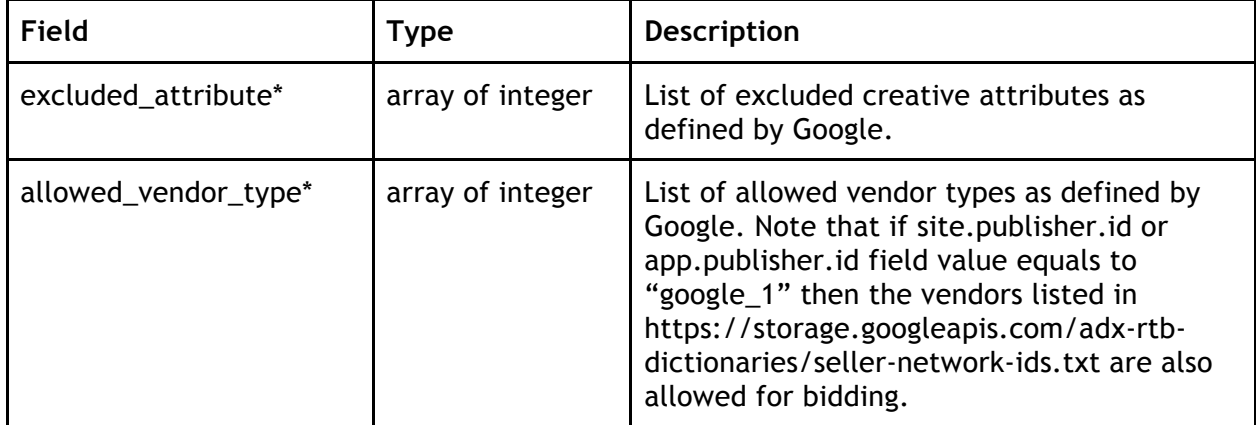

# **Impression Ext YieldOne Object**

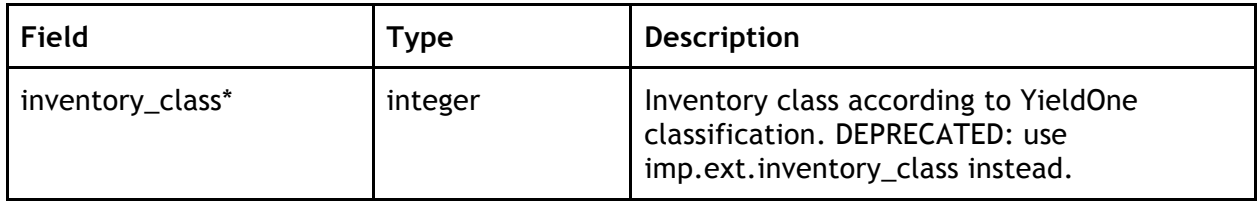

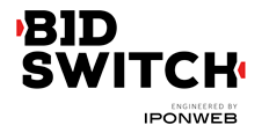

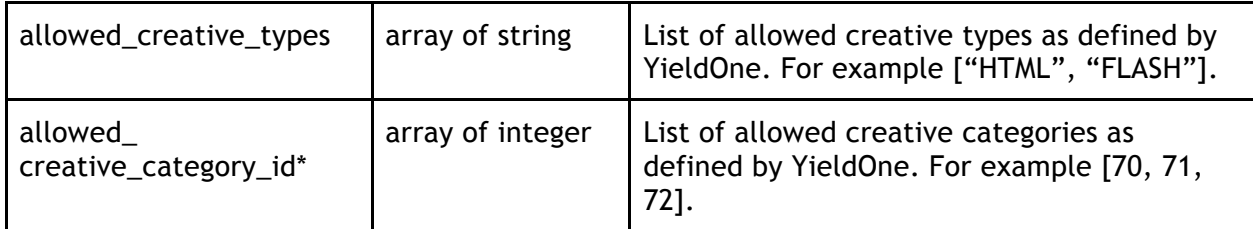

\* Fields marked with asterisk are optional and may not be sent in each request.

# **Banner Object**

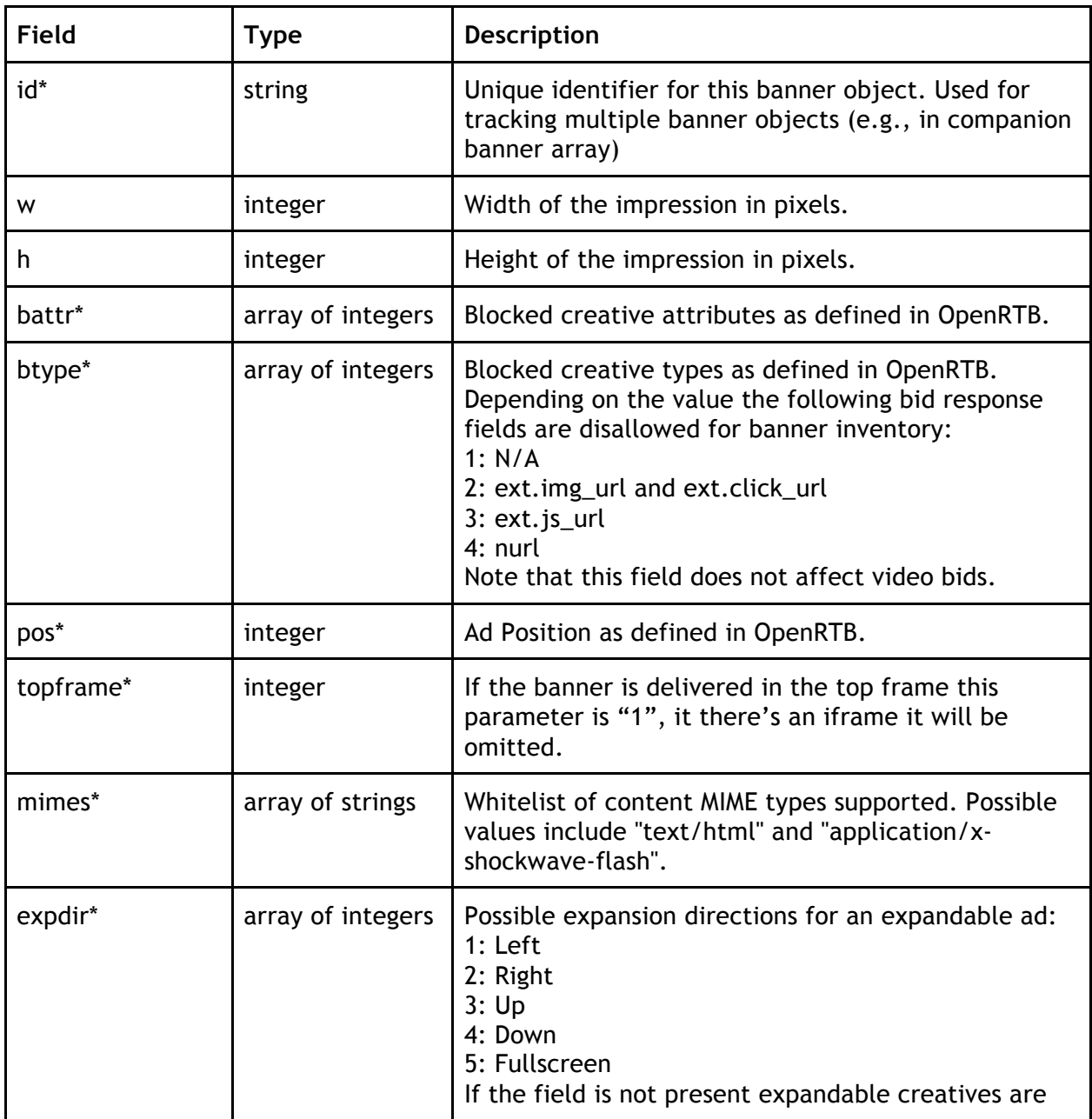

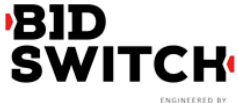

**IPONWEB** 

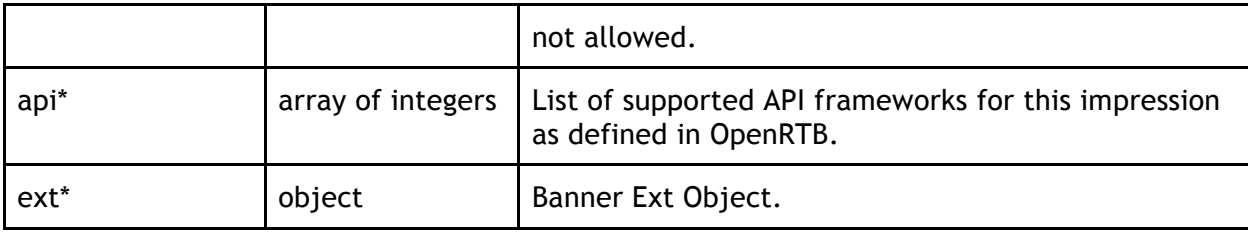

\* Fields marked with asterisk are optional and may not be sent in each request.

# **Banner Ext Object**

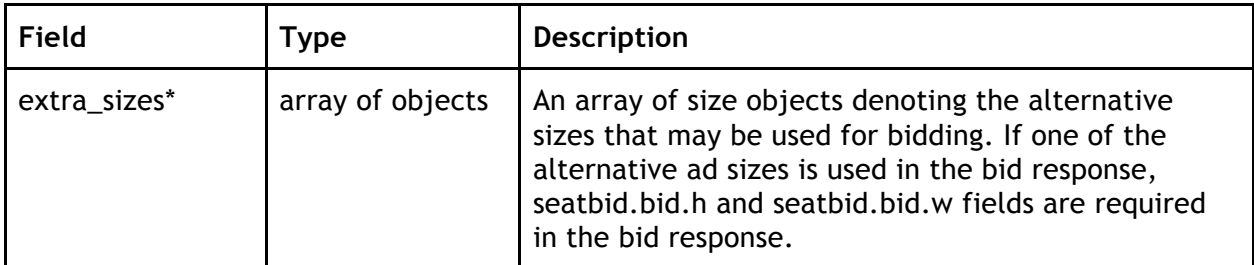

# **Size Object**

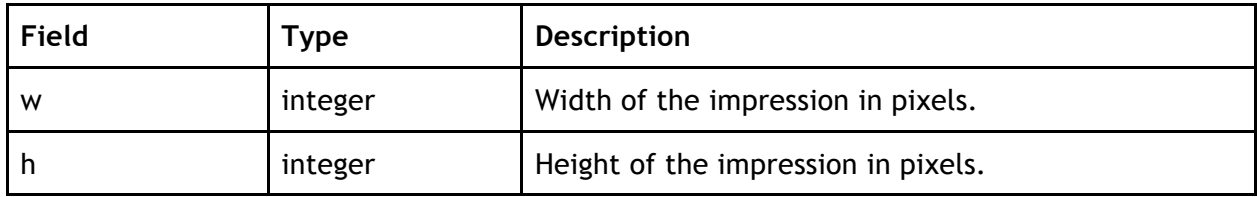

# **Video Object**

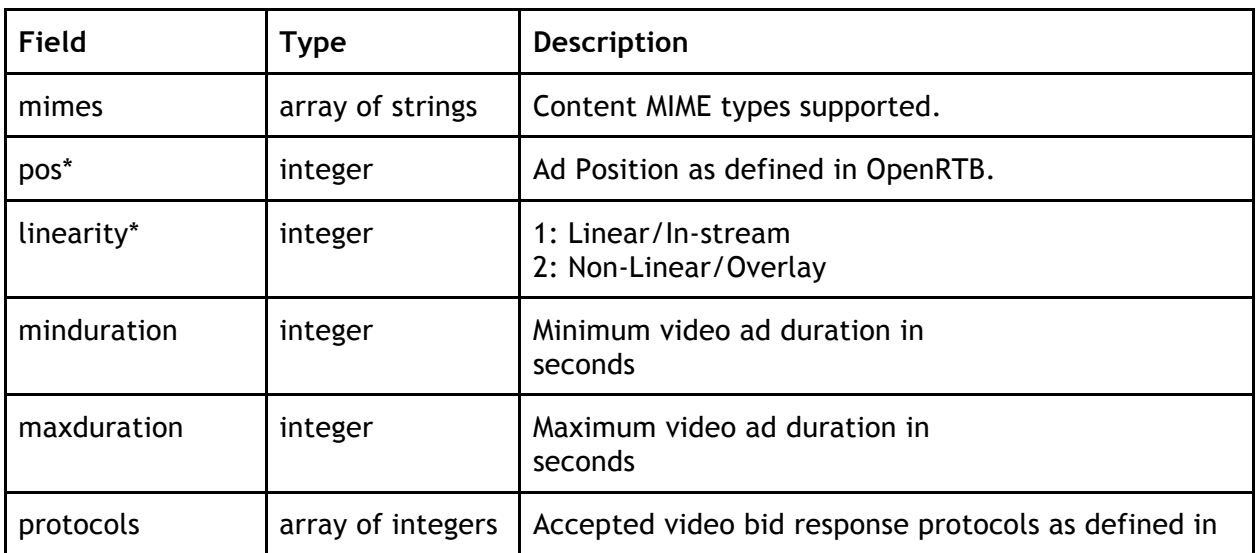

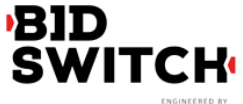

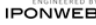

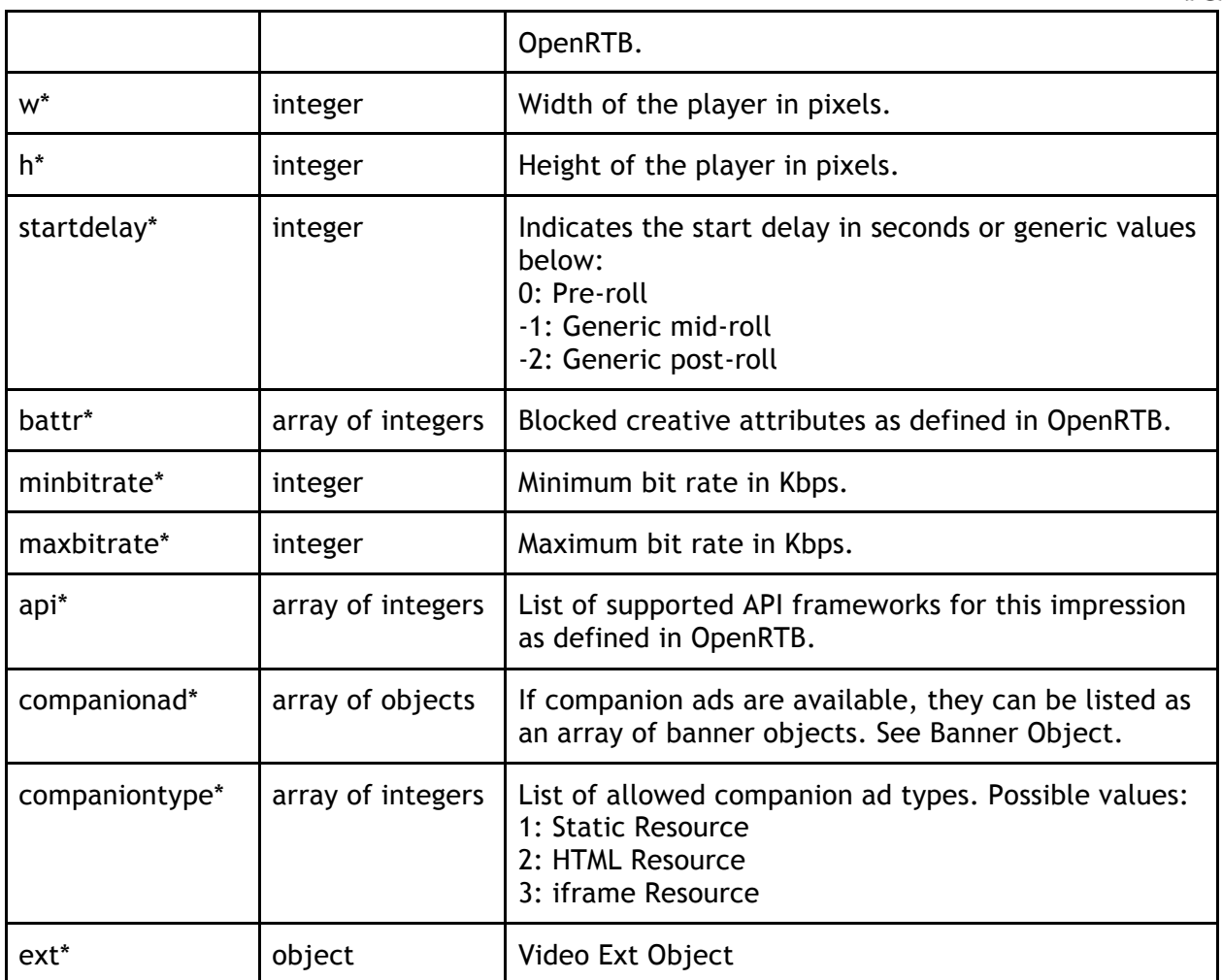

\* Fields marked with asterisk are optional and may not be sent in each request.

# **Video Ext Object**

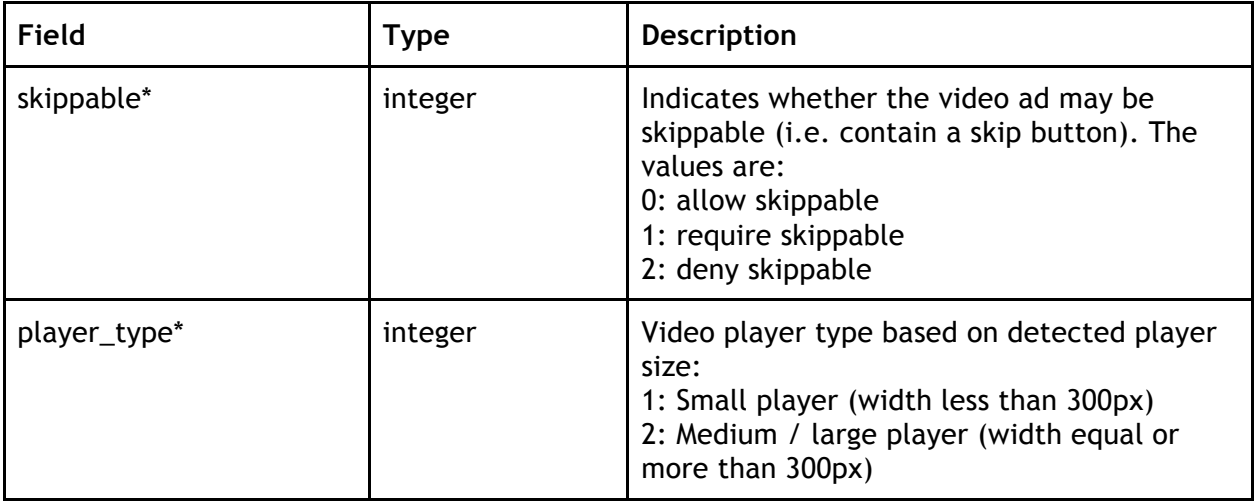

\* Fields marked with asterisk are optional and may not be sent in each request.

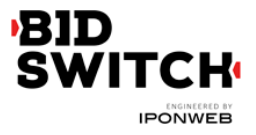

# **Device Object**

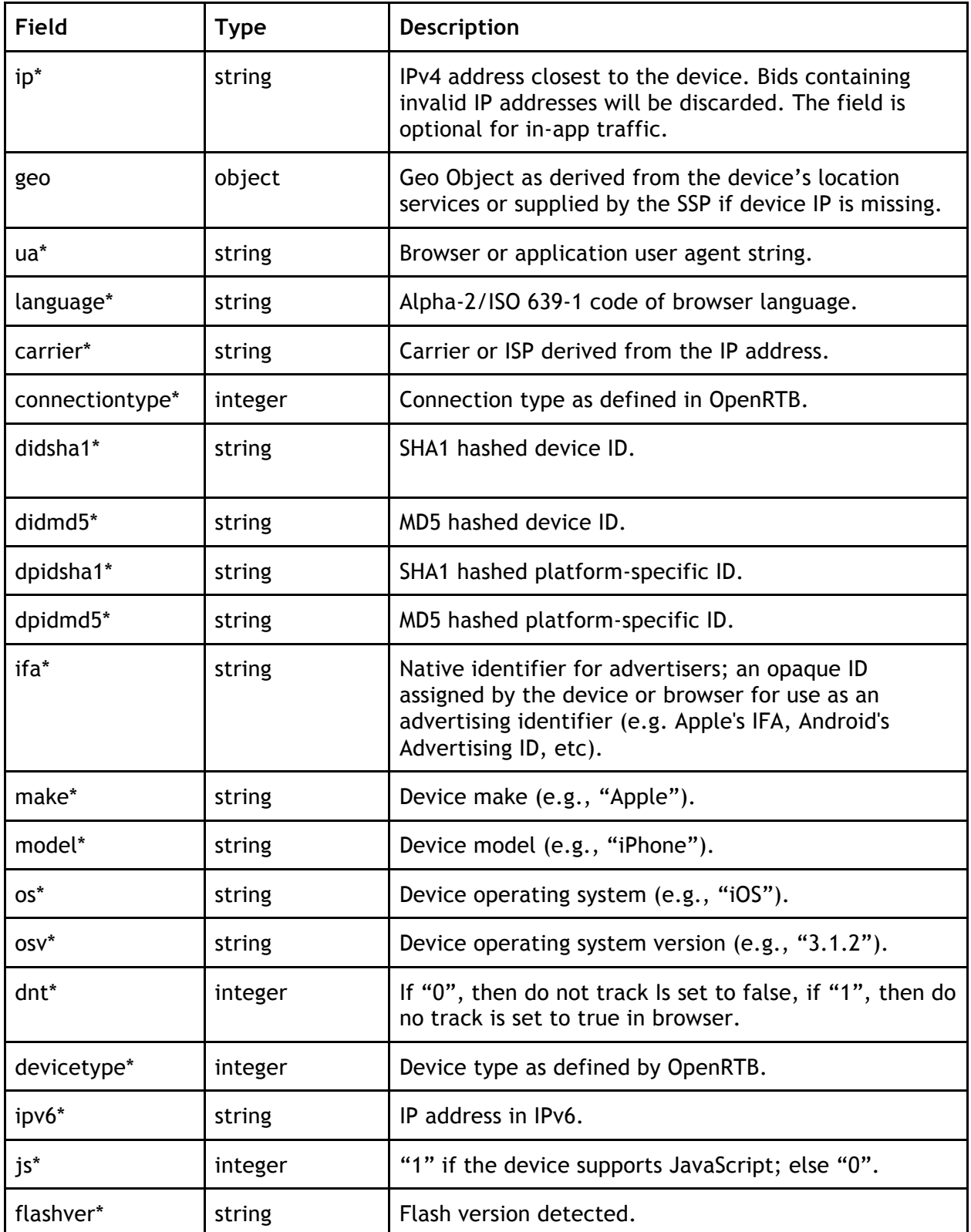

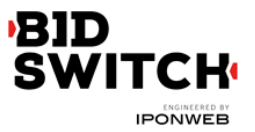

\* Fields marked with asterisk are optional and may not be sent in each request.

# **Geo Object**

The information provided in Geo Object is based on MaxMind database, except lat and lon values.

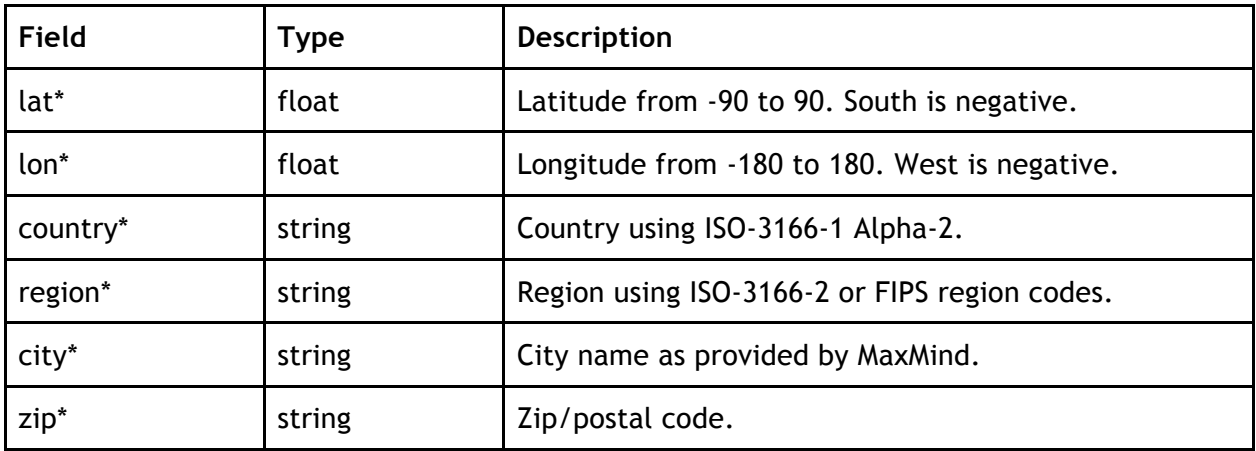

\* Fields marked with asterisk are optional and may not be sent in each request.

# **User Object**

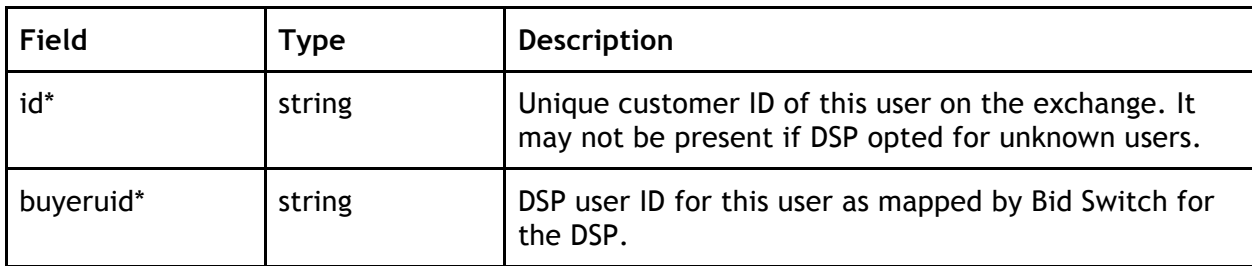

\* Fields marked with asterisk are optional and may not be sent in each request.

### **Site Object**

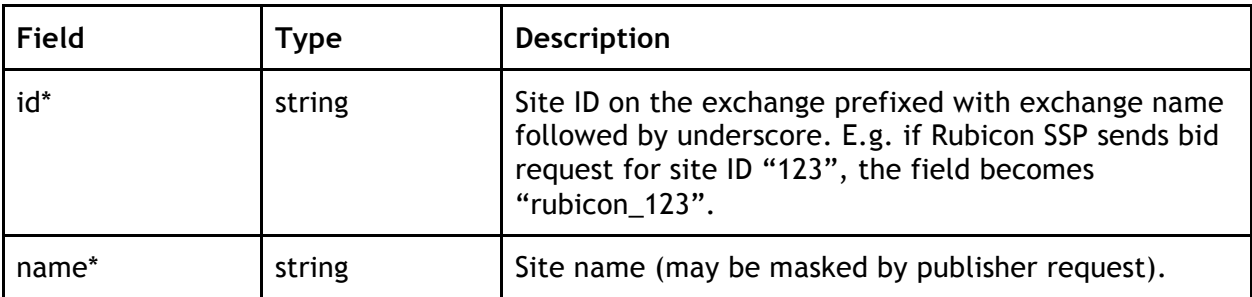

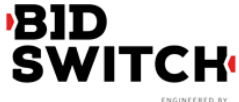

**IPONWEB** 

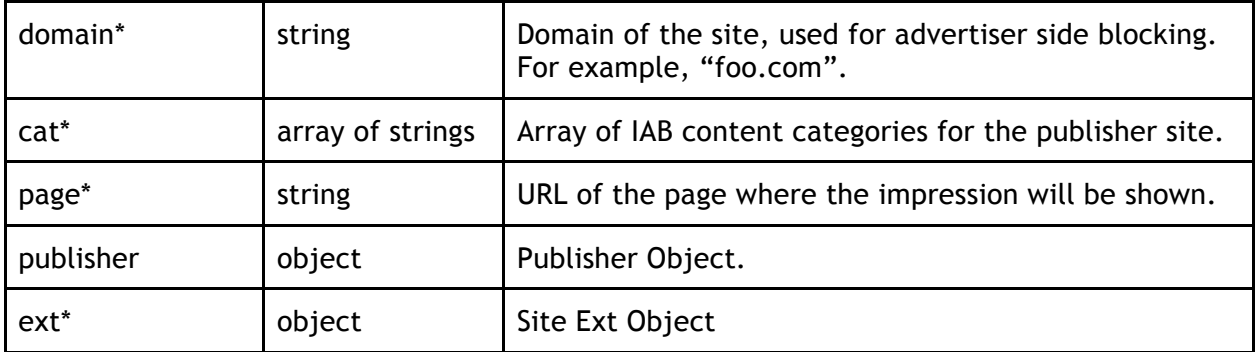

\* Fields marked with asterisk are optional and may not be sent in each request.

# **Site Ext Object**

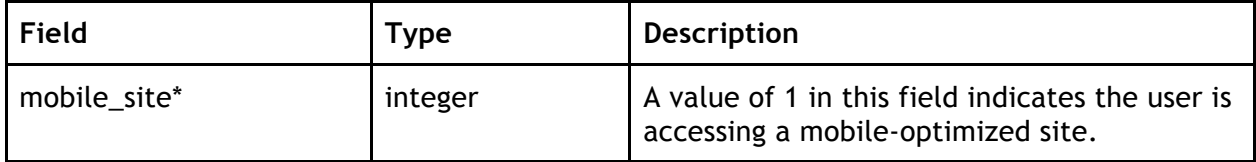

\* Fields marked with asterisk are optional and may not be sent in each request.

# **App Object**

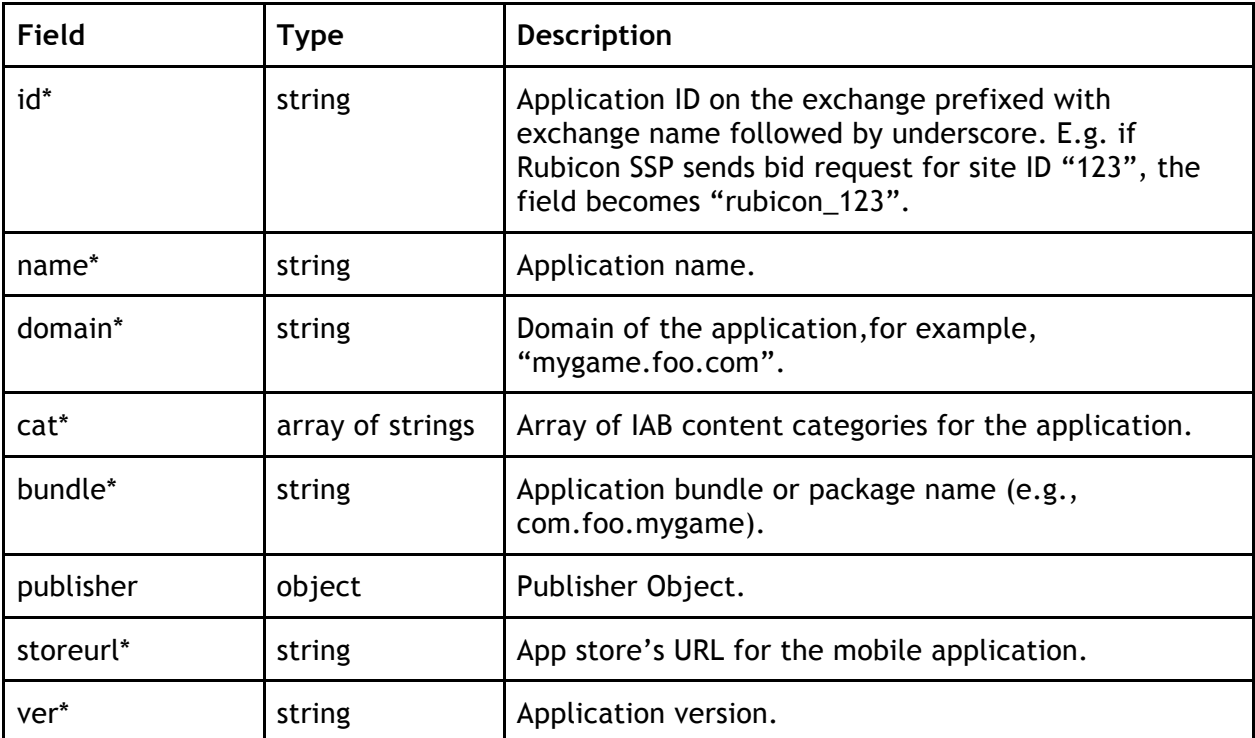

\* Fields marked with asterisk are optional and may not be sent in each request.

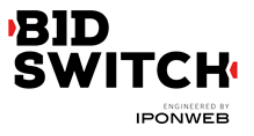

# **Private Marketplace Object**

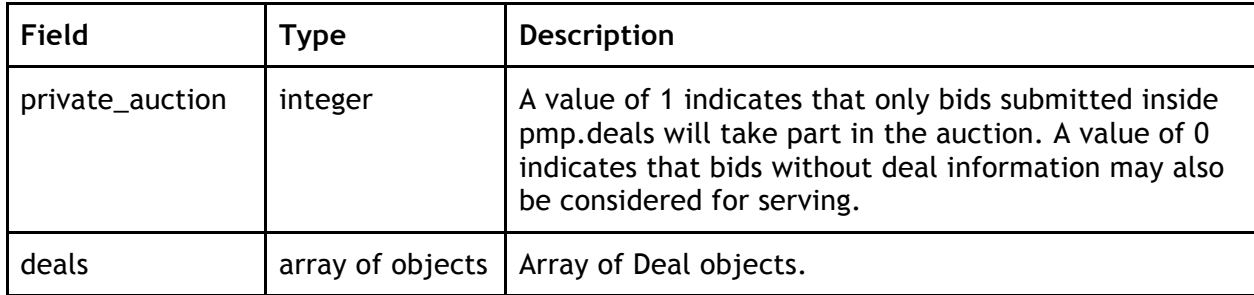

# **Deal Object**

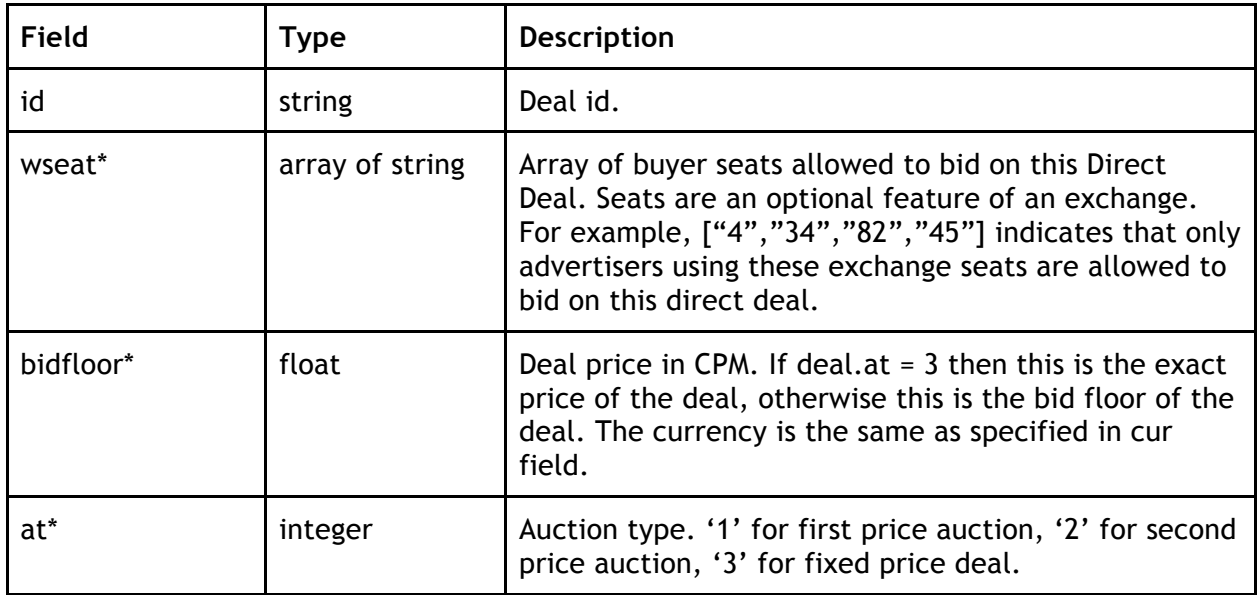

\* Fields marked with asterisk are optional and may not be sent in each request.

# **Publisher Object**

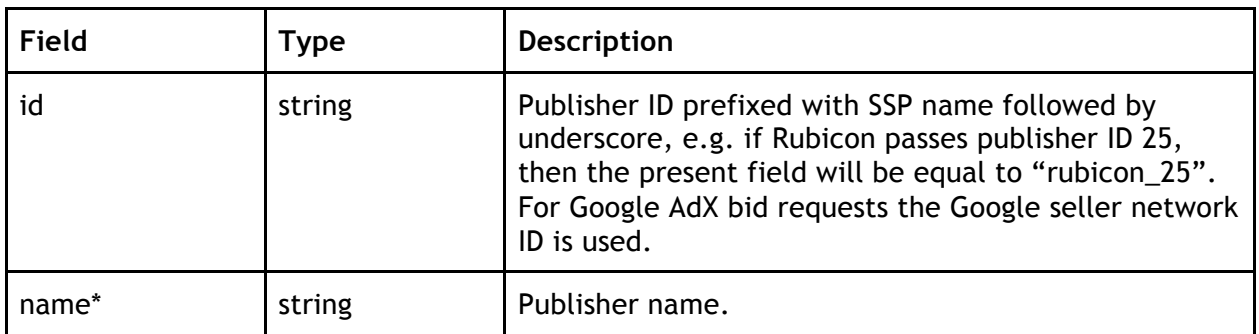

\* Fields marked with asterisk are optional and may not be sent in each request.

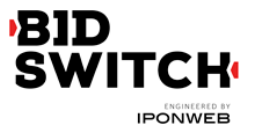

# **Ext Object**

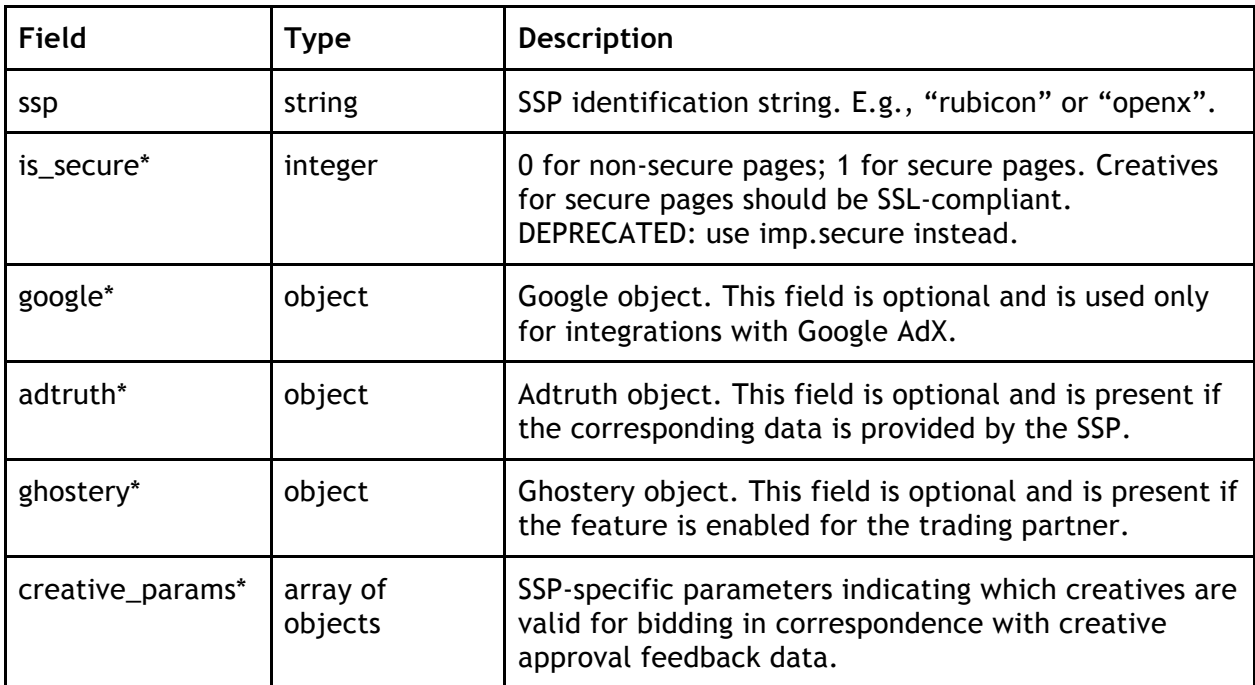

\* Fields marked with asterisk are optional and may not be sent in each request.

#### **Google Object**

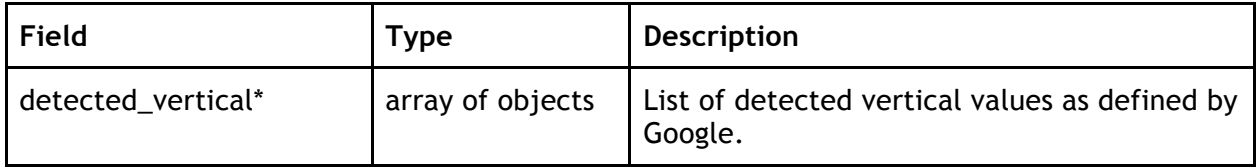

\* Fields marked with asterisk are optional and may not be sent in each request.

#### **Detected\_vertical Object**

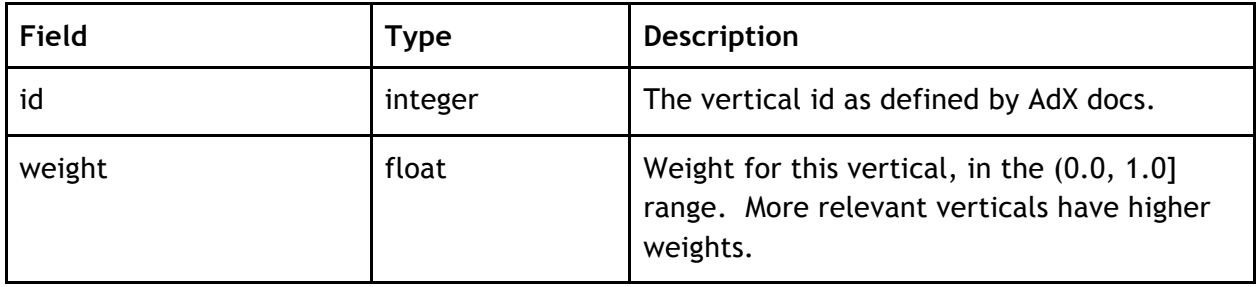

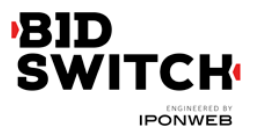

#### **Adtruth Object**

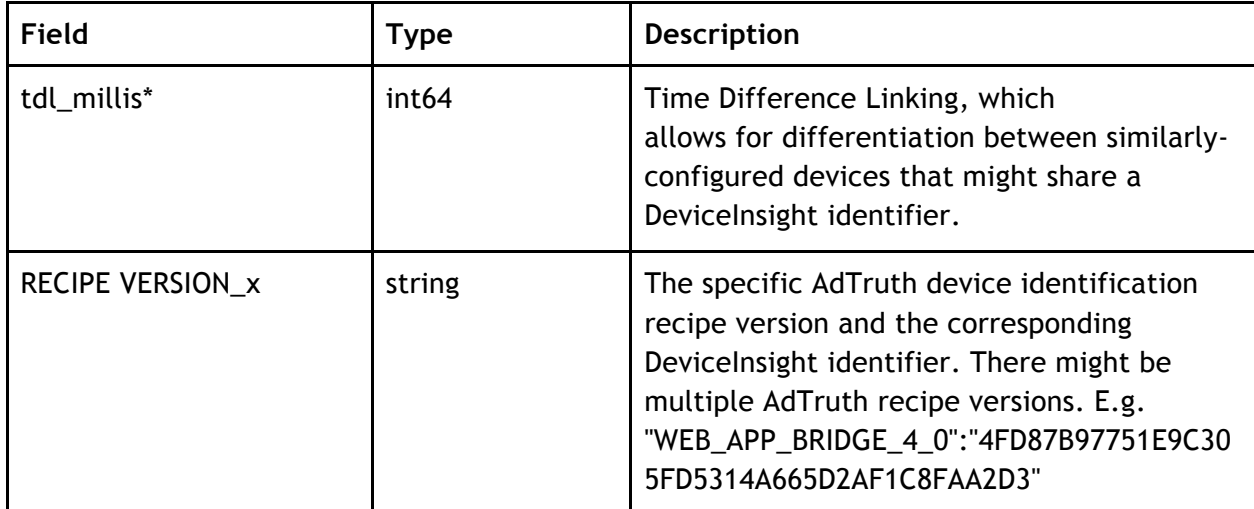

**Ghostery Object**

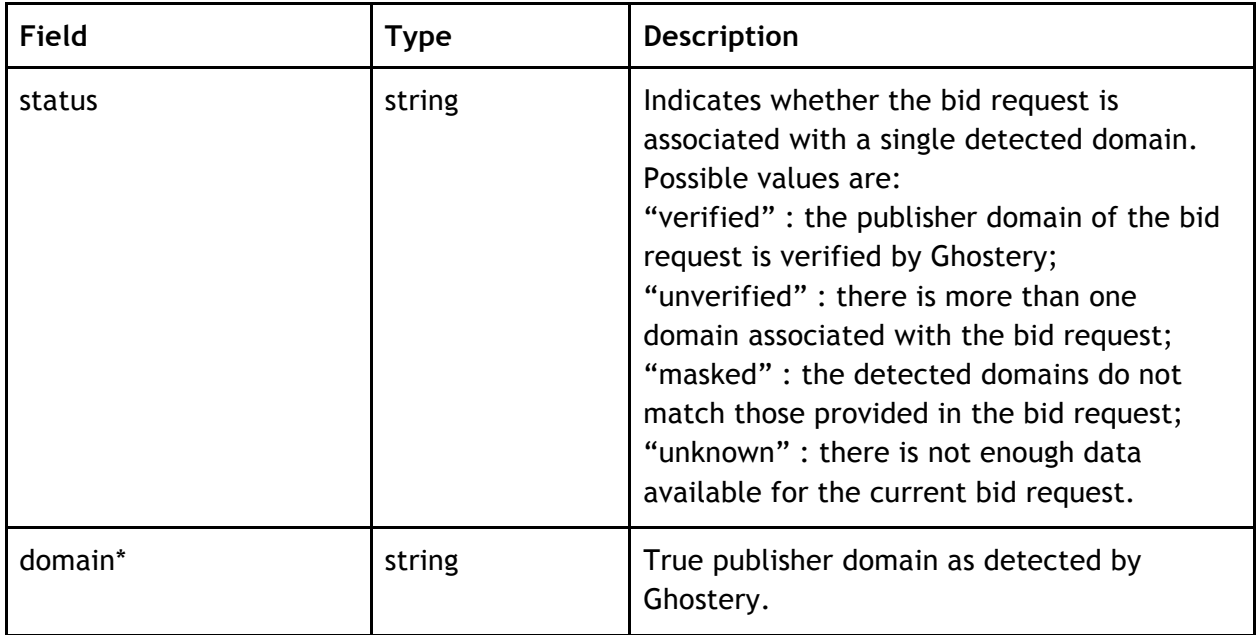

\* Fields marked with asterisk are optional and may not be sent in each request.

#### **Creative Parameters Object**

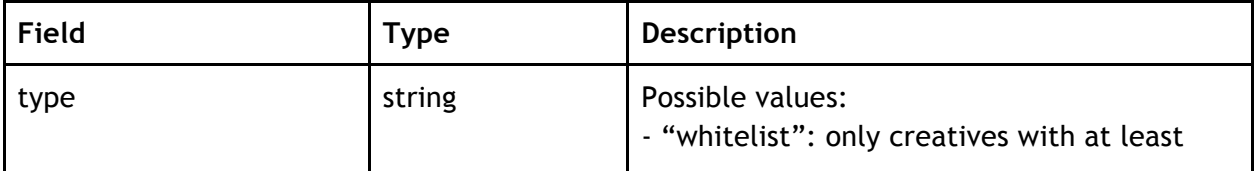

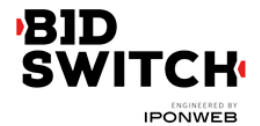

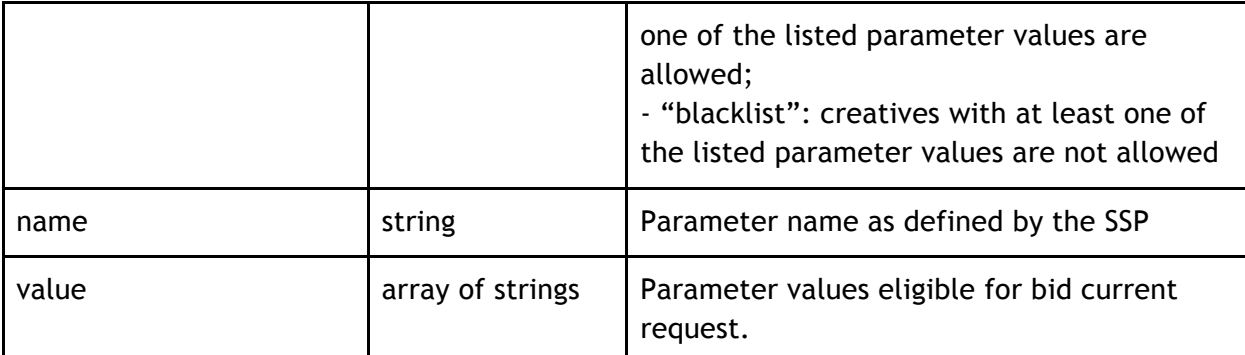

\* Fields marked with asterisk are optional and may not be sent in each request.

# **Regulations Object**

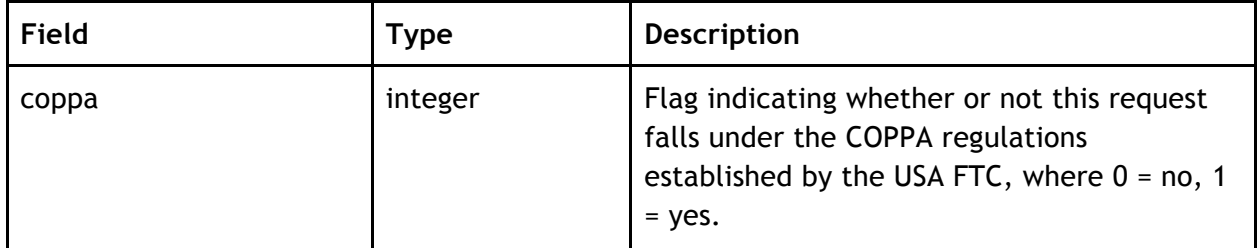

# **Examples**

**Simple Banner Ad**

Following is a basic example of a bid request for a banner ad.

```
{
       "id": "1234534625253",
       "imp": [ {
              "id" : "1",
              "banner" : {
                      "w": 300, 
                      "h": 250, 
                      "pos": 1, 
                      "topframe": 0,
                      "mimes": ["text/html", "application/x-shockwave-flash"],
                      "ext": {
                             "extra_sizes": [{
                                    "h":50,
                                    "w":300
                             }]
                      }
```
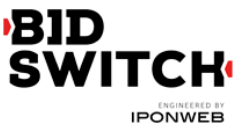

```
},
       "ext": \{"rubicon": {
                     "site_size_session_count": 5
              },
              "viewability": 40
       }
}],
"site": {
       "id": "234563", 
       "domain": "siteabcd.com",
       "page" : "http://siteabcd.com/page.htm",
       "publisher": {
              "id": "rubicon 25"
       },
       "ext": {
              "mobile_site": 1
       }
},
"device": {
       "ip": "64.124.253.1", 
       "geo": \{"lat": 33.94940185546875,
               "lon": -116.97750091552734,
              "country": "US",
              "region": "NY",
              "city": "White Plains",
              "zip": "10601"
       },
       "ua": "Mozilla/5.0 (Macintosh; U; Intel Mac OS X 10.6; en-US; rv:1.9.2.16) 
       Gecko/20110319 Firefox/3.6.16",
       "language": "en"
},
"user" : \{"id": "45asdf987656789adfad4678rew656789",
       "buyeruid": "1234567890"
},
"cur": ["USD"],
"at": 2,
"ext": \{"ssp": "rubicon",
       "adtruth": \{"tdl_millis":19534993,
              "WEB_APP_BRIDGE_3_2":"FD5314A665D2AF1C8FAA2D34FD87B97751E9C30
```
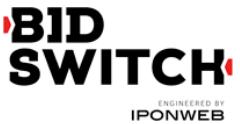

```
5",
                    "WEB_APP_BRIDGE_4_0":"4FD87B97751E9C305FD5314A665D2AF1C8FAA2D
                    3"
             },
             "ghostery": {
                    "status": "verified",
                    "domain": "siteabcd.com"
             }
      }
}
```

```
Private Deal and Creative Parameters
```
{

Following is a basic example of bid request for private auction.

```
"id": "1234534625254", 
"imp": [{
        "id" : "1",
       "bidfloor" : 0.426,
       "banner" : \{"w": 300, 
                "h": 250, 
                "pos": 1, 
                "topframe": 0,
                "expdir": [1, 3]
       },
        "pmp": {
                 "private_auction: 0
                "deals": [
                        { 
                                         "id": "deal-1",
                                "wseat": ["4", "15"],
                                         "bidfloor": 2.5
                                "at": 1
                       }, 
                        { 
                                         "id": "deal-2",
                                         "bidfloor": 2.0
                                "at": 2
                       } 
                ]
       }
```
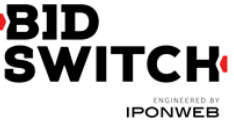

```
}],
       "site": {
              "id": "234563", 
              "domain": "siteabcd.com",
              "page" : "https://siteabcd.com/page.htm",
              "publisher": {
                     "id": "rubicon_25"
              }
       },
       "device": {
              "ip": "64.124.253.1", 
              "geo": {
                     "country": "US",
                     "region": "NY",
                     "city": "White Plains",
                     "zip": "10601"
              },
              "ua": "Mozilla/5.0 (Macintosh; U; Intel Mac OS X 10.6; en-US; rv:1.9.2.16) 
              Gecko/20110319 Firefox/3.6.16",
              "language": "en"
       },
       "user" : \{"id": "45asdf987656789adfad4678rew656789"
       },
       "cur": ["USD"],
       "ext": {
              "ssp": "rubicon",
              "creative_params": [{
                     "type": "blacklist",
                     "name": "ad_type",
                     "value": ["14011", "14006"]
              }]
       }
Video Ad
```
Following is a basic example of a bid request for a video ad.

```
"id": "1234534625253",
"imp": \lceil \}
```
}

{

```
SWITCH
     IPONWEB
```

```
"id" : "1",
       "video" : {
               "mimes" : [
                      "video/x-flv",
                      "video/mp4",
                      "application/x-shockwave-flash",
                      "application/javascript"
               ],
               "linearity" : 1,
               "minduration" : 5,
               "maxduration" : 30,
               "protocols" : [2, 3, 5, 6],
               "w": 640,
               "h": 480,
               "startdelay" : 0,
               "battr": [13,14],
               "minbitrate" : 300,
               "maxbitrate" : 1500,
               "api" : [1],
                "companionad": [{
                   "w": 300,
                   "h": 250,
                   "id": 1
                }],
                 "companiontype": [1, 2, 3],
               "ext": {
                      "skippable" : 1
               }
       }
}],
"site": \{"id": "234563", 
       "domain": "siteabcd.com",
       "page" : "http://siteabcd.com/page.htm",
       "publisher": {
               "id": "google_25"
       }
},
"device": {
       "ip": "64.124.253.1", 
       "geo": {
               "country": "US",
               "region": "NY",
               "city": "White Plains",
```
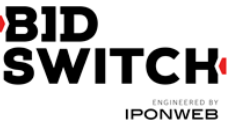

```
"zip": "10601"
              },
              "ua": "Mozilla/5.0 (Macintosh; U; Intel Mac OS X 10.6; en-US; rv:1.9.2.16) 
              Gecko/20110319 Firefox/3.6.16",
              "language": "en"
       },
       "user" : \{"id": "45asdf987656789adfad4678rew656789",
              "buyeruid": "1234567890"
       },
       "cur": ["USD"],
       "ext": \{"ssp": "google"
       }
}
```

```
In-App Ad
```
Following is an example of a bid request for a mobile application banner ad.

```
{
  "app": {
       "bundle": "302324249",
       "cat": [
                "IAB14",
                "IAB24"
       ],
       "id": "mopub_af8f72a9eaae43d6b1330cada08f86f6",
       "publisher": {
                "id": "mopub_agltb3B1Yi1pbmNyEAsSB0FjY291bnQY7cCnEgw"
       },
       "ver": "4.2"
  },
  "at": 2,
  "badv": [
       "badsite.com"
  ],
  "bcat": [
       "IAB7-39",
       "IAB8-18",
       "IAB14-1",
       "IAB25",
       "IAB26",
```
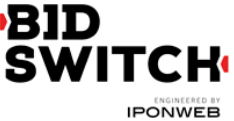

```
"BSW3"
  ],
  "cur": [
       "USD"
  ],
  "device": {
       "carrier": "234-30",
       "connectiontype": 3,
       "dpidmd5": "c43fba88be23abcc348227dd1d7c044a",
       "dpidsha1": "a17b984e3431e967230c1fc27cb3fa4029bcf4de",
       "geo": {
               "city": "",
               "country": "GB",
               "region": "",
               "zip": ""
       },
       "ifa": "3F6F224C-5F05-4269-B0A3-81637B860A2A",
       "ip": "31.121.161.211",
       "language": "en",
       "make": "samsung",
       "model": "GT-I9505",
       "os": "Android",
       "osv": "4.4.2",
       "ua": "Mozilla/5.0 (Linux; Android 4.4.2; GT-I9505 Build/KOT49H) AppleWebKit/537.36 
(KHTML, like Gecko) Version/4.0 Chrome/30.0.0.0 Mobile Safari/537.36"
  },
  "ext": {
       "ssp": "mopub"
  },
  "id": "bc9b529e-511a-41c2-a768-dcb139ad4a6a",
 "imp": [{
        "banner": {
        "battr": [
               9,
               10,
               14,
\sim 6
        ],
        "btype": [
 4
        ],
        "h": 50,
        "w": 320
        },
```
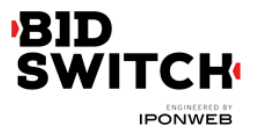

```
 "bidfloor": 0.70,
         "id": "1"
}],
  "user": { 
  },
  "wseat": [
        "18"
  ]
}
```
# **Bid Response**

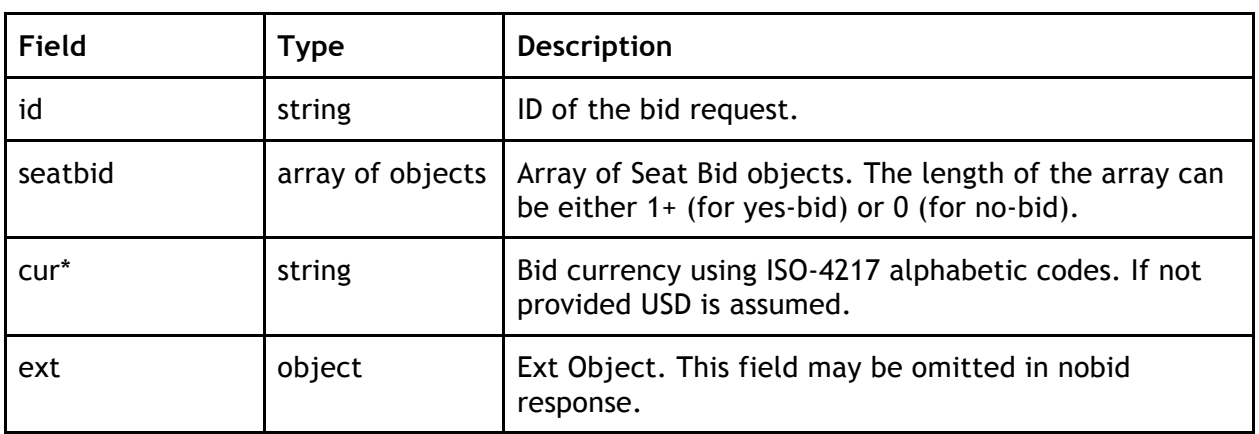

**Top Level Bid Response Object**

\* Fields marked with asterisk are optional and may not be present in each response.

# **Ext Object**

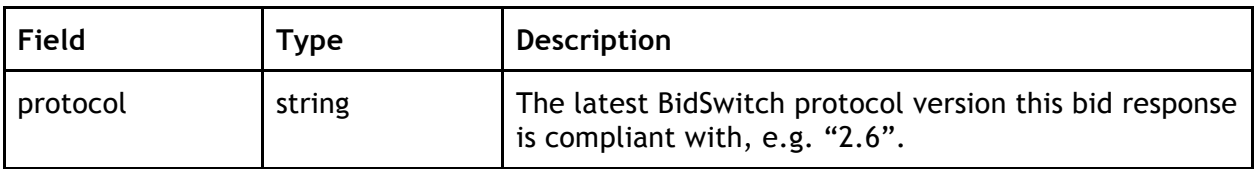

# **Seat Bid Object**

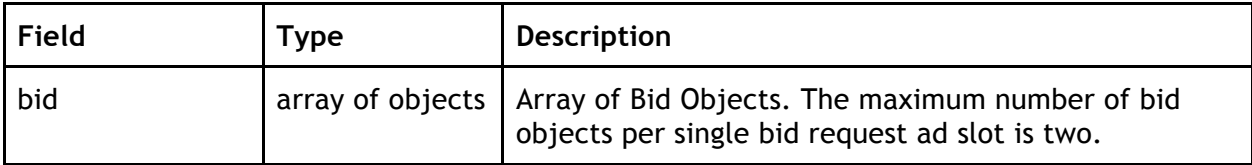

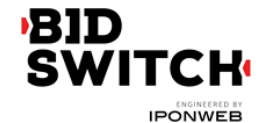

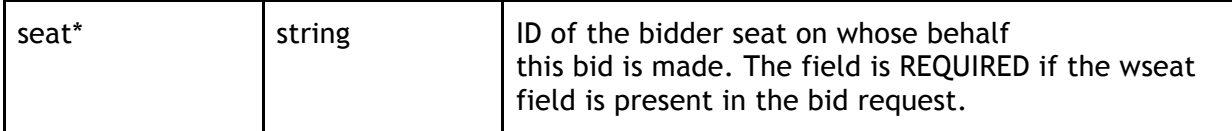

\* Fields marked with asterisk are optional and may not be present in each response.

Formally there can be multiple bids within Seat Bid for two reasons. The first one is that there can be several slots in request. The second one is when there are more than one bid for a single slot. The BidSwitch allows no more than **two** bids for a single ad slot.

### **Field Type Description** id string ID for the bid object chosen by the bidder for tracking and debugging purposes. impid  $\left| \right|$  string  $\left| \right|$  ID of the impression object from bid request to which this bid applies. price float Price as a float value, CPM. All prices assumed to be in USD, if cur parameter is omitted. nurl<sup>\*</sup> string Win notice URL. For banner impressions the ad markup should be returned via this URL. Ad markup should be in HTML format. For video impressions the url should contain the url of impression pixel. The url may contain substitution macros, see Macros section below. For banner bid requests with btype list containing "4" this field will be IGNORED, use ext.js\_url instead. iurl\* string Sample image URL (without cache busting) for content checking. The field is REQUIRED for some SSPs including Admax, Inneractive, Mopub, Nexage, Powerlinks and Yieldone. adid string ID that references the ad to be served if the bid wins. adomain array of strings Advertiser's primary or top-level domain for advertiser checking. This can be a list of domains if there is a rotating creative. Note that some SSPs allow only one domain. To such SSPs we only send the first domain from the list.

# **Bid Object**

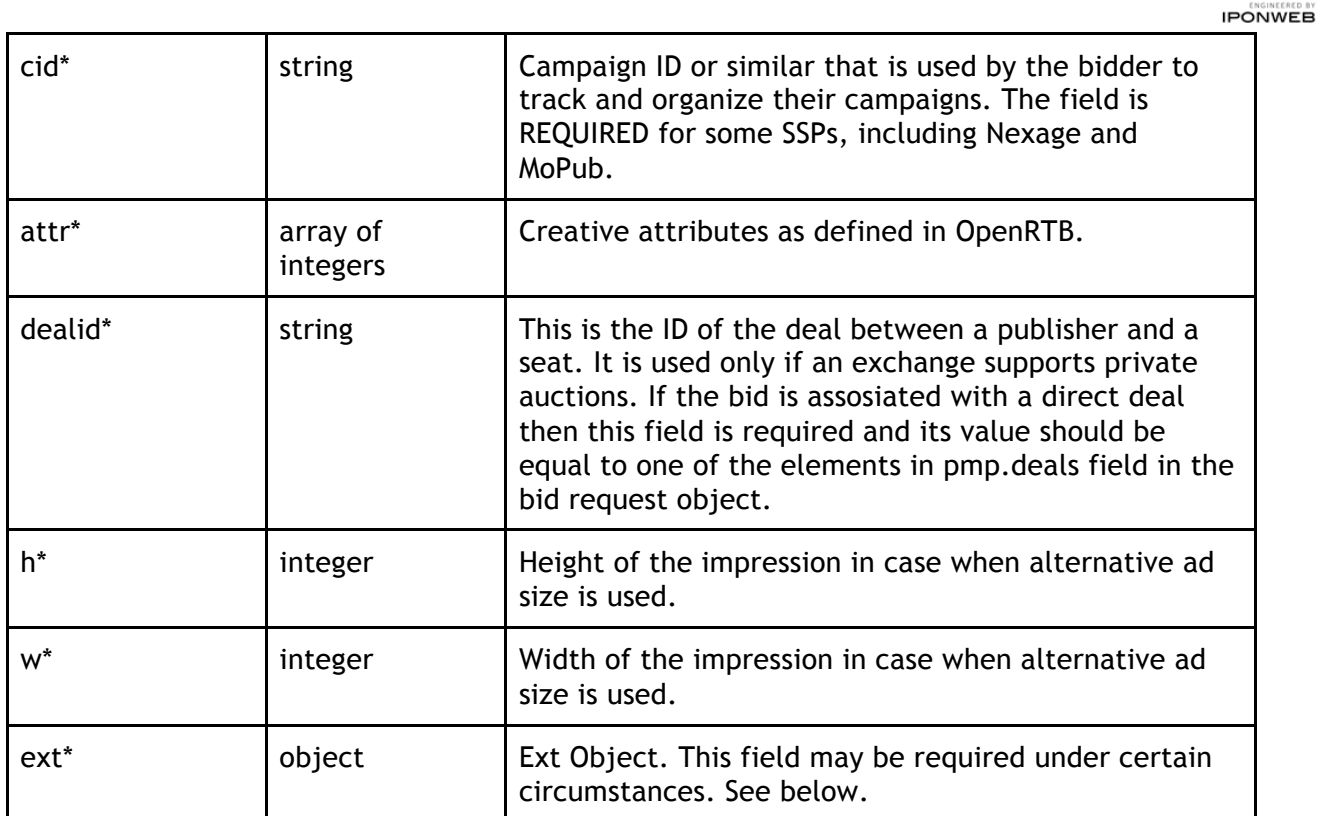

ΈЗ.

D **SWITCH** 

\* Fields marked with asterisk are optional and may not be present in each response.

# **Bid Ext Object**

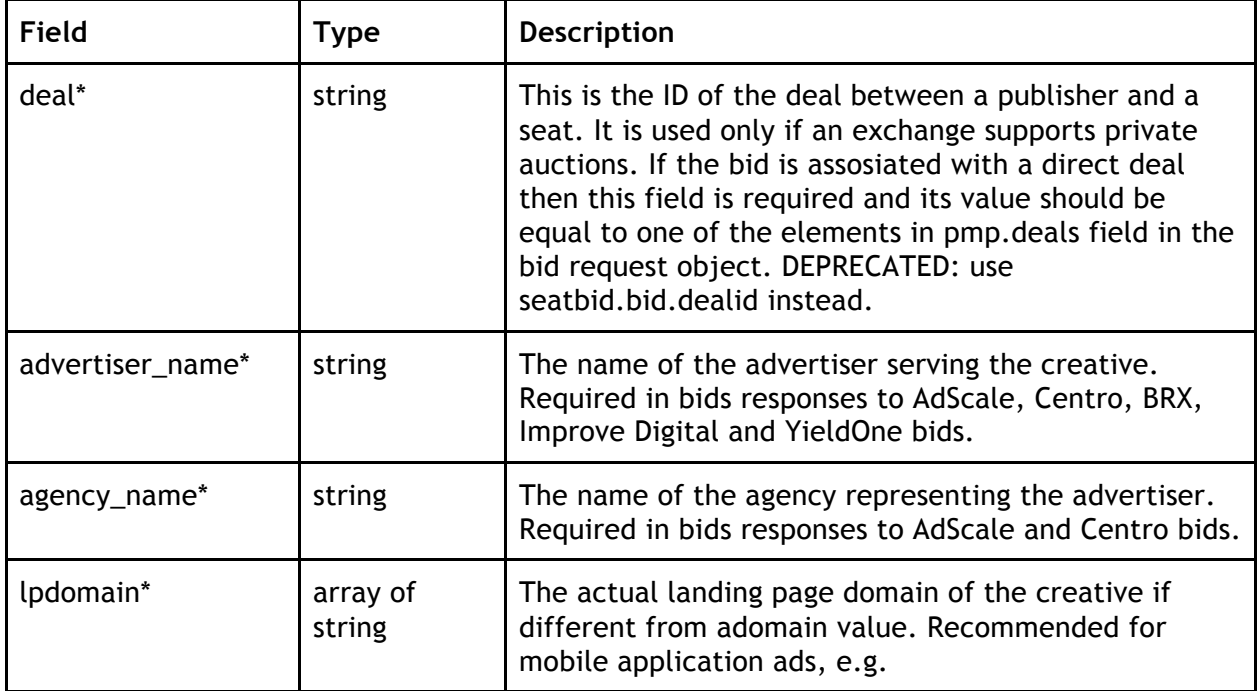

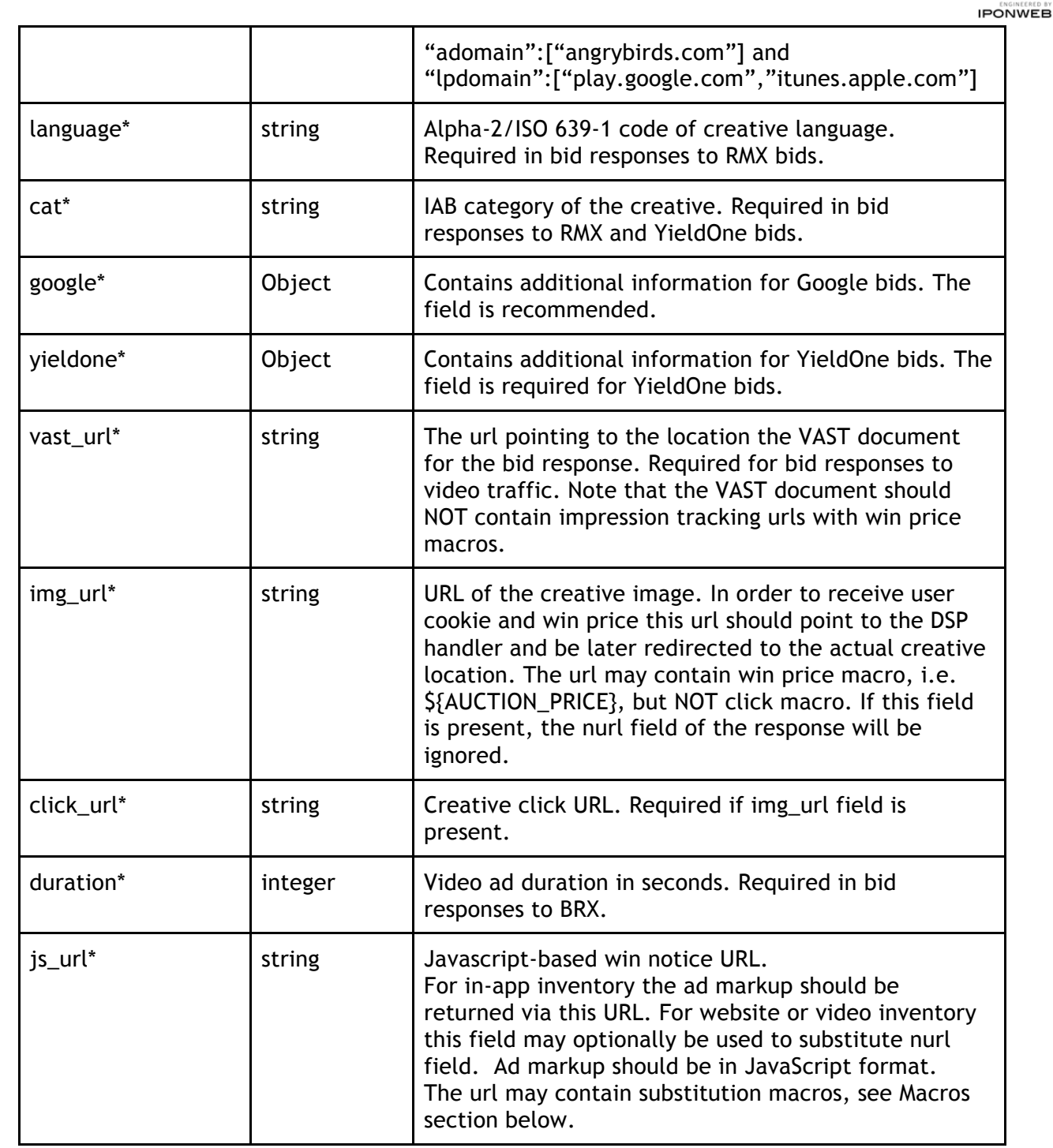

WITCH

\* Fields marked with asterisk are optional and may not be present in each response. **NB**: advertiser\_name and angency\_name are required by certain SSPs; responses to bid requests from these SSPs with these fields missing will be discarded.

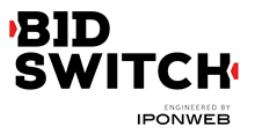

# **SSP Specific Fields**

**Google Object**

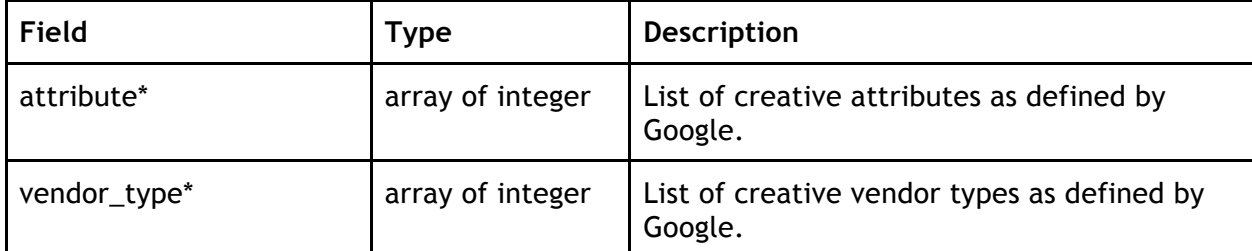

\* Fields marked with asterisk are optional and may not be present in each response.

#### **Yieldone Object**

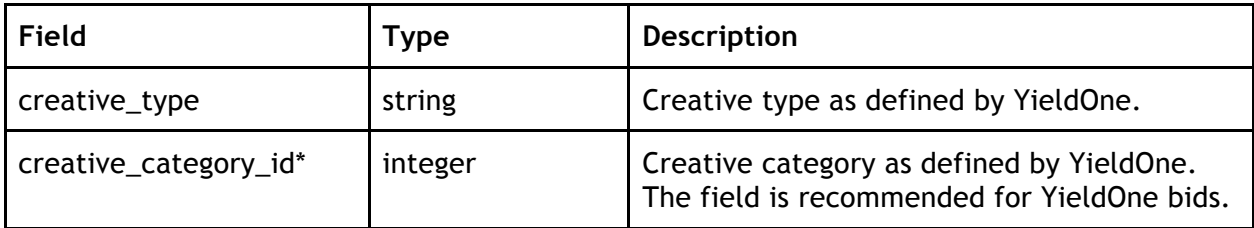

### **Nobid Response**

If the DSP opts to pass on the bid request, the seatbid field in the bid response should contain an empty array of bids. The BidSwitch also accepts HTTP 204 responses as valid nobid responses.

# **Examples**

**Simple Bid Response**

Following is an example of a bid response with the ad served on win notice. The bid for this impression is a \$9.43 CPM.

```
{
       "id": "1234567890",
       "ext":\{"protocol":"2.6"
       },
       "seatbid": [{
```
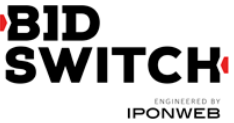

```
"bid" : [{
                     "id": "1",
                      "impid" : "102",
                      "price": 9.43,
                      "adid" : "314",
                     "cid" : "42",
                      "nurl": "http://adserver.com/winnotice?impid=102&winprice=
${AUCTION_PRICE}&click_url=${CLICK_URL:URLENCODE}", 
                     "iurl": "http://adserver.com/preview?crid=314",
                     "adomain" : ["advertiserdomain.com"]
                      "ext": {
                             "advertiser_name": "Coca-Cola",
                             "language": "en",
                             "cat": "IAB12",
                             "agency_name": "CC-advertising"
                     }
              }],
              "seat":"1"
       }]
}
```

```
Multi-Bid Response
```
The following bid response example contains two bids, for \$9.43 and for \$5.50. Both bids target the same ad slot, both would take part in the auction and if the first one is discarded due to publisher-side blocklist then the second one would be able to win the auction.

```
{
       "id": "1234567890",
       "ext": \{"protocol":"2.6"
       },
       "seatbid": [{
              "bid" : [{
                      "id": "1",
                       "impid" : "102",
                       "price": 9.43,
                       "adid" : "314",
                      "cid" : "42",
                       "nurl": "http://adserver.com/winnotice?impid=102&winprice=
${AUCTION_PRICE}&click_url=${CLICK_URL:URLENCODE}", 
                      "iurl": "http://adserver.com/preview?crid=314",
```

```
TCH
 IPONWEB
```

```
"adomain" : ["advertiserdomain.com"]
                     "ext": {
                            "advertiser_name": "Coca-Cola",
                            "language": "en",
                             "cat": "IAB12",
                             "agency_name": "CC-advertising"
                     }
              },{
                     "id": "2",
                      "impid" : "102",
                      "price": 5.5,
                      "adid" : "413",
                     "cid" : "43",
                      "nurl": "http://adserver.com/winnotice?impid=413&winprice=
${AUCTION_PRICE}&click_url=${CLICK_URL:URLENCODE}", 
                     "iurl": "http://adserver.com/preview?crid=413",
                     "adomain" : ["advertiserdomain.com"]
                     "ext": {
                            "advertiser_name": "Coca-Cola",
                            "language": "en",
                             "cat": "IAB12",
                             "agency_name": "CC-advertising"
                     }
              }],
              "seat":"1"
       }]
}
```

```
Image-only Bid Response
```
{

Following is an example of a bid response with the ad served on win notice. The bid for this impression is a \$9.43 CPM.

```
"id": "1234567890",
"ext": \{"protocol":"2.6"
},
"seatbid": [{
       "bid" : [{
                "id": "1",
                 "impid" : "102",
                 "price": 9.43,
```
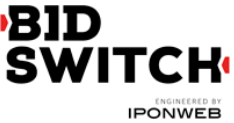

```
 "adid" : "314",
                     "cid" : "42",
                     "adomain" : ["advertiserdomain.com"]
                     "ext": \{"advertiser_name": "Coca-Cola",
                            "language": "en",
                            "cat": "IAB12",
                            "img_url" : "http://adserver.com/imp?impid=102&winprice=
                     ${AUCTION_PRICE}",
                            "click_url" : "http://adserver.com/click?impid=102",
                            "agency_name": "CC-advertising"
                     }
              }]
      }]
}
In-App Bid Example
{
       "cur" :"USD",
       "ext" : \{"protocol":"2.6"
       },
       "id" :"e9c3e120-ffcb-4300-9c98-644cb26f95df",
       "seatbid": [{
              "bid": [{
                     "adid": "3",
                     "adomain": ["angrybirds.com"],
                     "cid": "11",
                     "iurl": "http://adserver.com/preview?crid=3",
                     "ext": {
                             "js_url": "http://adserver.com/winnotice?impid=102&winprice=
                     ${AUCTION_PRICE}&click_url=${CLICK_URL:URLENCODE}",
                            "lpdomain":["play.google.com","itunes.apple.com"]
                            },
                     "id": "1c3ff810-3623-4b04-8396-9e7ca071cb72",
                     "impid": "1",
                     "price": 4.079077199308326
              }]
      }]
}
```
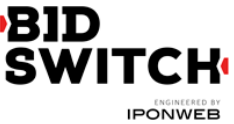

```
Video Bid Example
{
       "cur" :"USD",
       "ext":\{"protocol":"2.6"
       },
       "id" :"e9c3e120-ffcb-4300-9c98-644cb26f95df",
       "seatbid": [{
              "bid": [{
                     "adid": "3",
                     "nurl": "http://adserver.com/winnotice?impid=102&winprice=
              ${AUCTION_PRICE}", 
                     "adomain": ["nokia.com"],
                     "cid": "11",
                     "ext": {
                             "vast_url": "http://adserver.com/vast?impid=102",
                             "duration": 15,
                             "advertiser_name": "Nokia"
                            },
                     "id": "1c3ff810-3623-4b04-8396-9e7ca071cb72",
                     "impid": "1",
                     "price": 4.079077199308326
              }]
       }]
}
```

```
No Bid Example
```
Following is an example of sending no-bid response to the bid.

```
{
        "id": "1234567891",
        "seatbid": []
}
```

```
Response to Private Bid Request
```

```
{
       "id": "1234567892",
       "ext" : {
               "protocol":"2.6"
       },
```
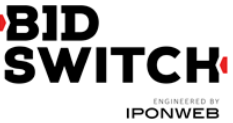

```
"cur": "USD",
       "seatbid": [{
              "bid" : [{
                      "id": "1114125-afaff2f-af2251",
                       "impid" : "1",
                       "price": 9.43,
                       "adid" : "314",
                       "nurl": "http://adserver.com/winnotice?impid=102&winprice=
${AUCTION_PRICE}&click_url=${CLICK_URL:URLENCODE}", 
                      "adomain" : ["advertiserdomain.com"],
                      "ext": \{"deal": "deal-1"
                      }
              }],
               "seat": "5070296159"
       }]
}
```
# **Macros**

Win price macro may be used in nurl, ext.img\_url and ext.js\_url fields. Click tracking macro may be used in nurl and ext.js\_url fields.

# **Win price macro**

In order for the exchange to convey certain information to the winning bidder (e.g., the settlement price), some substitution macros can be inserted into the win notice URL definition. Prior to calling a win notice URL, the exchange will search the specified URL for any of the defined macros and replace them with the appropriate data. Note that the substitution is simple in the sense that wherever a legal macro is found, it will be replaced without regard for syntax correctness. Furthermore, if the source value is an optional parameter that was not specified, the macro will simply be removed (i.e., replaced with a zero-length string).

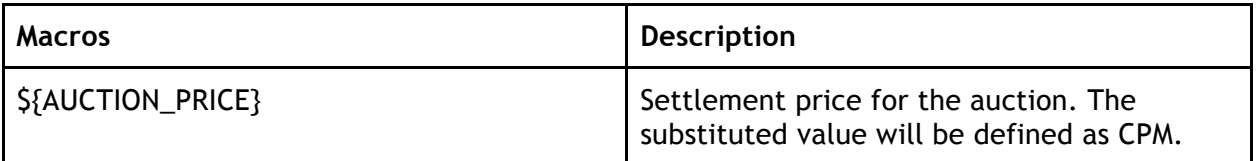

# **SSP click tracking url macro**

Some SSPs require the DSP to add an SSP click url macro in all creatives for click reporting.

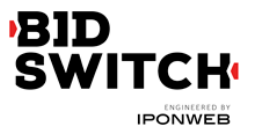

This is a strict requirement for Google AdX, Pubmatic and OpenX and is strongly recommended by several other SSPs. DSPs wishing to trade with such SSPs should add the click tracking macro to the win notice URL definition. The BidSwitch will replace the macro with the SSP click tracking url. If the SSP doesn't support click tracking macros then the tracking macro will be replaced by an empty string.

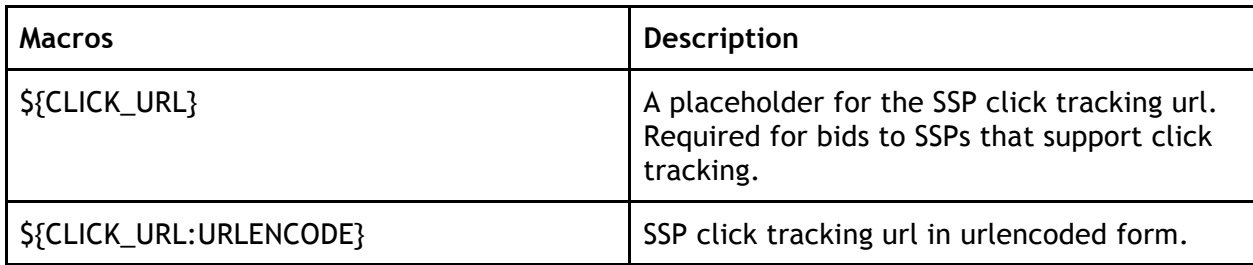

The SSP click url (if present) should be inserted before the landing page in the creative. The landing page url should be single-escaped.

# **BidSwitch Categories**

For the better coverage of sensitive categories BidSwitch extends the standard IAB list with additional categories. These categories may be used in bcat, site.cat, app.cat fields in bid requests and seatbid.bid.cat field in bid response.

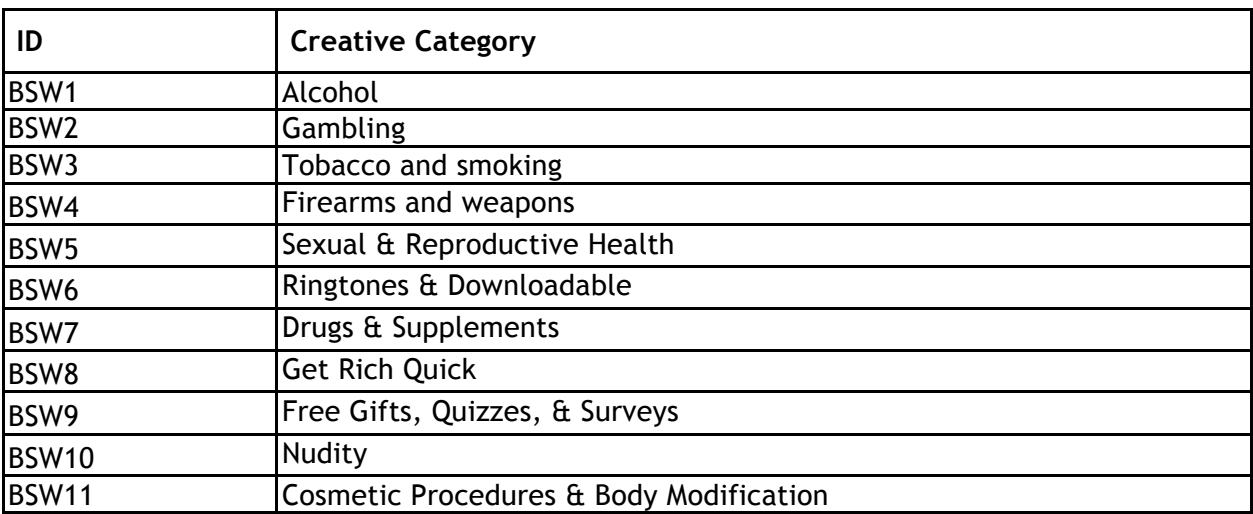

# **Creative Approval**

BidSwitch provides automatic creative approval support for some of the integrated SSPs. The approval status for each creative is stored on BidSwitch side and is available for downloading via BidSwitch UI in XML format. The file lists all recorded creative IDs, their status at the integrated SSPs and possibly a list of SSP-dependent parameter that may limit usage of this

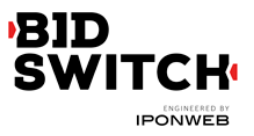

creative at the target SSP under certain circumstances.

Possible create status values are: "0": Creative is not approved; "1": Creative is approved with some additional parameters (see below); "2": Creative is approved.

# **Creative Approval Parameters**

SSP may list some conditions under which the creative may or may not be used in bidding. E.g. this may be a list of placements on which the creative is allowed. Parameter types are SSP-dependent.

BidSwitch lists the creative parameters in bid requests (where available), the parameter types match those provided in the creative status XML file. It's recommended that these parameters are used for selecting valid creatives for the bid response.

# **Sample Creative Status XML**

```
<creatives>
  <creative id="7177">
   <ssp name="rmx" status="0" />
   <ssp name="yieldone" status="1">
     <parameters>
       <parameter name="placement">
         <value>100</value>
         <value>103</value>
       </parameter>
     </parameters>
  \langle/ssp>
  </creative>
  <creative id="276546">
  <ssp name="rmx" status="2" />
   <ssp name="yieldone" status="0"/>
  </creative>
</creatives>
```
# **Additional Features**

Bid Switch comes with a bunch of additional features that can be enabled as per client request. The first group of features is related to bid targeting and can be used to filter out undesired traffic and to keep bidding only on those requests the client is mostly interested in.

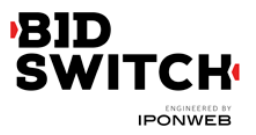

### **QPS Management**

Bid Switch allows clients to limit the number of bid requests to a certain level. QPS limits can be applied on per datacenter basis. Please contact the Bid Switch support team for more information on this topic.

# **Bid Targeting**

A comprehensive user targeting system has been one of the core parts of IPONWEB platform for many years. Now it is included into Bid Switch service and allows precise user targeting based on a variety of criteria including geolocation parameters, language preferences, device information, publisher and domain data, date and time targeting and so on. The sections below provide a brief description of targeting system capabilities that can be applied globally for a client.

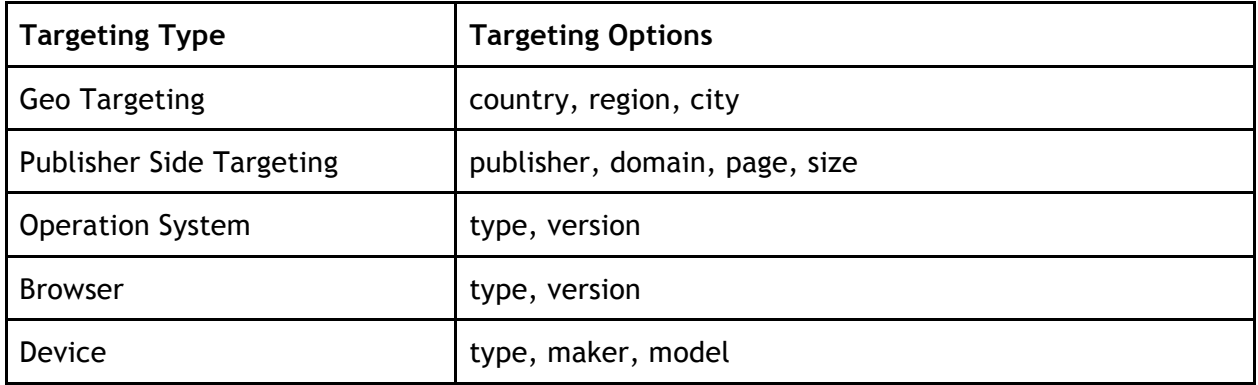

# **User Sync Targeting**

Just like targeting to a specific audiences while bidding there is an option to selectively sync users between exchanges. User sync targeting allows a client to focus on a particular country filtering out all other users for matching. This feature can also be combined with QPS management option thus making it possible to match users from a certain country limited to a desired QPS rate.